ر مسلم نقد تراريب<br>. مسلم نقد ترس

# **Computer Graphics**

# By DONALD HEARN M.PAULINE BAKER

**گردآورنده و ترج هم : سيد مجيد خراشاديزاده** 

تابستان <sup>1386</sup>

**فصل اول :** 

**ترسيم اشكال پايه هندسي** 

**مباحث اين فصل:** 

- **رسم نقطه**
	- **رسم خط**
- **الگوريتم DDA**
- **الگوريتم برسنهام**
	- **رسم دايره**
	- **الگوريتم زاويه**
- **الگوريتم نقطه مياني**

**رسم بيضي**

- **الگوريتم زاويه**
- **الگوريتم نقطه مياني**

هر تصوير را ميتوان به روشهاي گوناگون توصيف كرد. براي مثال ميتوان هر تصوير را به صورت مجموعه اي از اشياء در نظر گرفت و سپس اين اشياء را بصورت اشكال اوليه مانند نقطه، خط ، دايره و ... مدل كرد و در نهايت اين اشكال اوليه را توسط مجموعه اي از پيكسل هاي نوراني نمايش داد.

#### **رسم نقطه:**

 براي رسم نقطه تنها بايد به طريقي مختصات نقطه مورد نظر را به رويه اي مناسب براي دستگاه خروجي ببريم. در سيستم هاي راستر مكان متناظر با نقطه، در فريم بافر مقداردهي ميشود و سپس هنگام تابيدن الكترون مكان مورد نظر روشن ميشود.

معمولا ً براي مقداردهي كردن فريم بافر (ترسيم نقطه) از تابع سطح پايين زير استفاده ميشود:

setpixel (x , y, color)

#### **رسم خط:**

#### **الگوريتم DDA :**

يكي از الگوريتم هاي ترسيم خط الگوريتم DDA است كه بر پايه معادله شيب خط عمل ميكند. بسته به مقدار شيب خط يكي از فرمول هاي زير را استفاده خواهيم كرد.

$$
\Delta y = m\Delta x \Longrightarrow \begin{cases} y_{k+1} = y_k + m\Delta x &\stackrel{\Delta x=1}{\Longrightarrow} y_{k+1} = y_k + m & (1) \\ x_{k+1} = x_k + \frac{1}{m}\Delta y &\stackrel{\Delta y=1}{\Longrightarrow} x_{k+1} = x_k + \frac{1}{m} & (2) \end{cases}
$$

الف ) در صورتيكه شيب خط مقدار مثبت و كمتر از يك باشد در اين صورت در هر مرحله مقدار *x*∆ را يك واحد *y* افزايش ميدهيم و سپس مقدار را از فرمول 1 . محاسبه ميكنيم

∆*y* ب ) در صورتيكه شيب خط مقدار مثبت و بيشتر از يك باشد در اين صورت در هر مرحله مقدار را يك واحد افزايش ميدهيم و سپس مقدار  $x$ را از فرمول 2 محاسبه ميكنيم.

از آنجا كه مقدار *m*ميتواند هر عدد حقيقي باشد بنابراين نياز به گرد كردن عدد حاصل داريم .الگوريتم DDA الگوريتم سريعي براي پيدا كردن پيكسل ها است كه مقيقا گاز معادله خط استفاده ميكند. اما به دليل عمليات پياپي در گردكردن ميتواند منجر به خطاهاي چشمگيري در خطوط طولاني شود. همچنين عمليات گرد كردن و كار با اعداد اعشاري بسيار وقت گير است.

رويه زير، نحوه اجراي اين الگوريتم را نشان ميدهد:

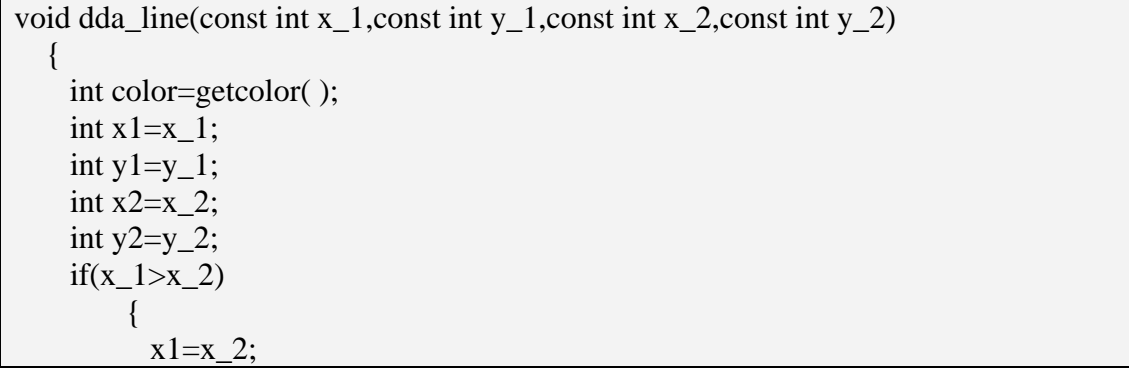

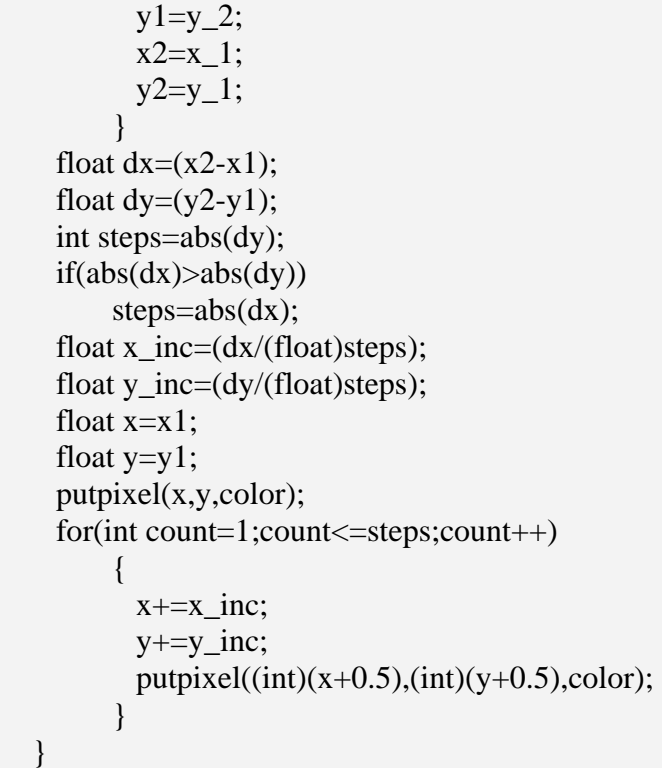

#### **الگوريتم Bresenham :**

 الاين گوريتم يكي از الگوريتم هاي سريع و مناسب براي رسم خط است كه توسط برسنهام ايجاد شد . و تنها از محاسبات بر روى اعداد صحيح استفاده ميكظمنا گ ميتواند با كمي تغيير براي رسم دايره و ساير خطوط منحني استفاده شود. Specified در شكل روبرو بخشي از يك خط مستقيم نشان داده شده است . **Line Path** پس از رسم نقطه  $(10,11)$  در مرحله بعد ما بايد تصميم بگيريم كه كدام يک از نقاط و يا انتخاب شود. اين سؤال توسط الگوريتم برسنهام، و به كمك (11,11)(11,12) علامت يك پارامتر تصميم گيري كه فاصله بين هر يك از پيكسل ها و خط واقعي را نشان ميدهد، پاسخ داده ميشود. تنها مشكل اين الگوريتم آن است كه به شيب خط مورد نظر بستگي دارد.  $11$  12 13

> تشخيص داده ايم كه پيكسل  $(x_k, y_k)$  رسم شود. در مرحله بعد بايد تصميم بگيريم براي نشان دادن روش الگوريتم، ابتدا رسم خطوط با شيب مثبت و كمتر از 1 را بررسي ميكنيم. ما در هر مرحله، مؤلفه x را يك واحد افزايش ميدهيم، سپس مؤلفه y را محاسبه ميكنيم . شكل روبرو الگوريتم را در مرحله k . ام نشان ميدهد فرض كنيد ما که کدام پیکسل در ستون  $\,\, x_{k+1} \,\,$  رسم شود. انتخاب های ما پیکسل های  $\,(x_{k+1}, y_k)\,$  و 1 1) *k k* .هستند ) , *x y* + +

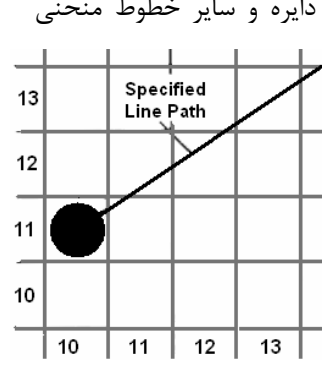

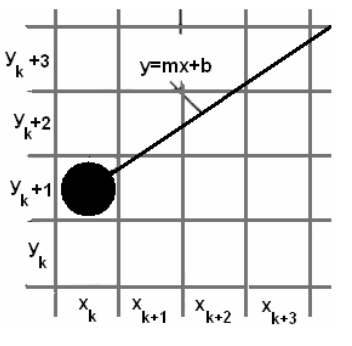

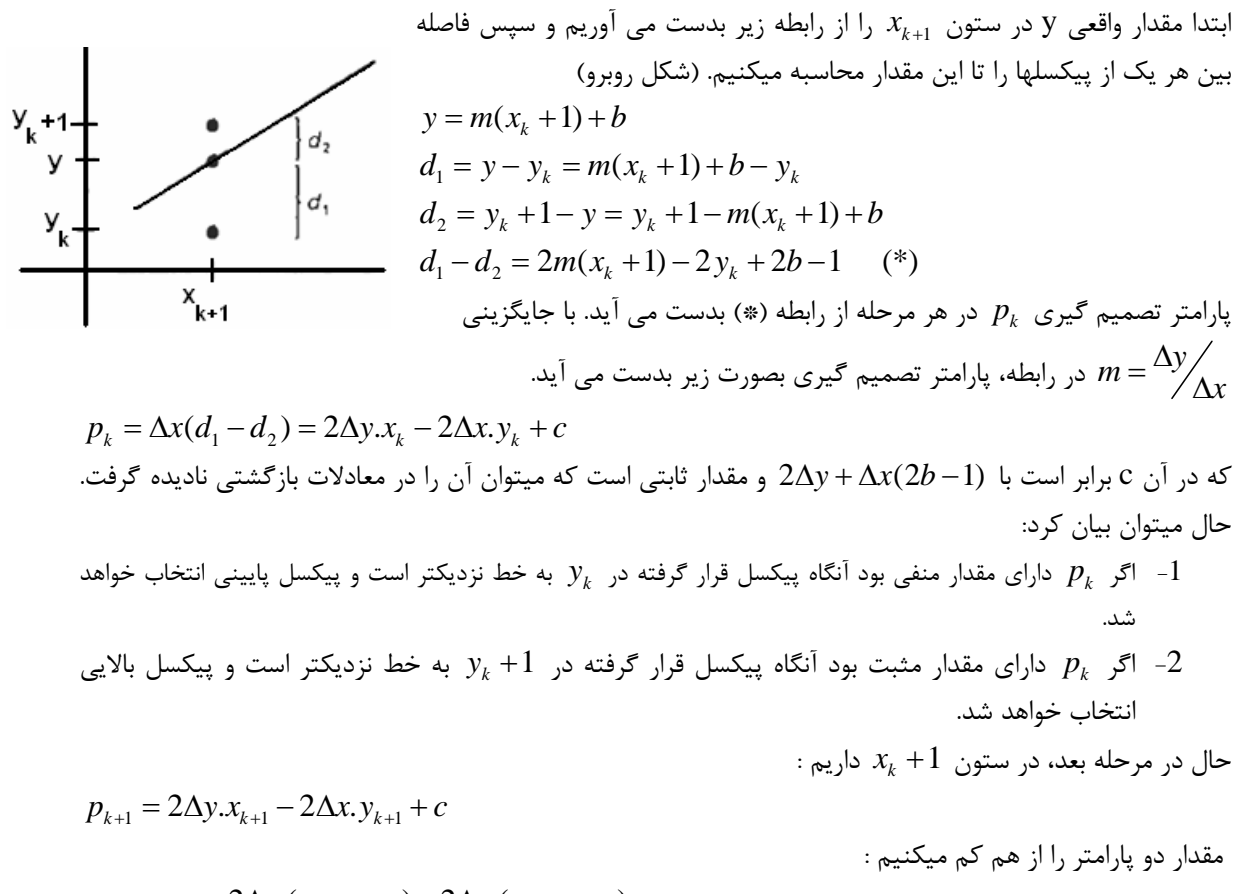

$$
p_{k+1} - p_k = 2\Delta y.(x_{k+1} - x_k) - 2\Delta x.(y_{k+1} - y_k)
$$
که در آن 
$$
(y_{k+1} - y_k) = 1
$$
ه ماحاسبه شود. مقدار (110 میتواند مقدار (24.41) میتواند مقدار (24.41) میتواند مقدار (44.54) میتواند مقدار (44.54) میتواند مقدار (44.6) میتوون زیر بدست می آوریم.

$$
p_0 = 2\Delta y - \Delta x
$$

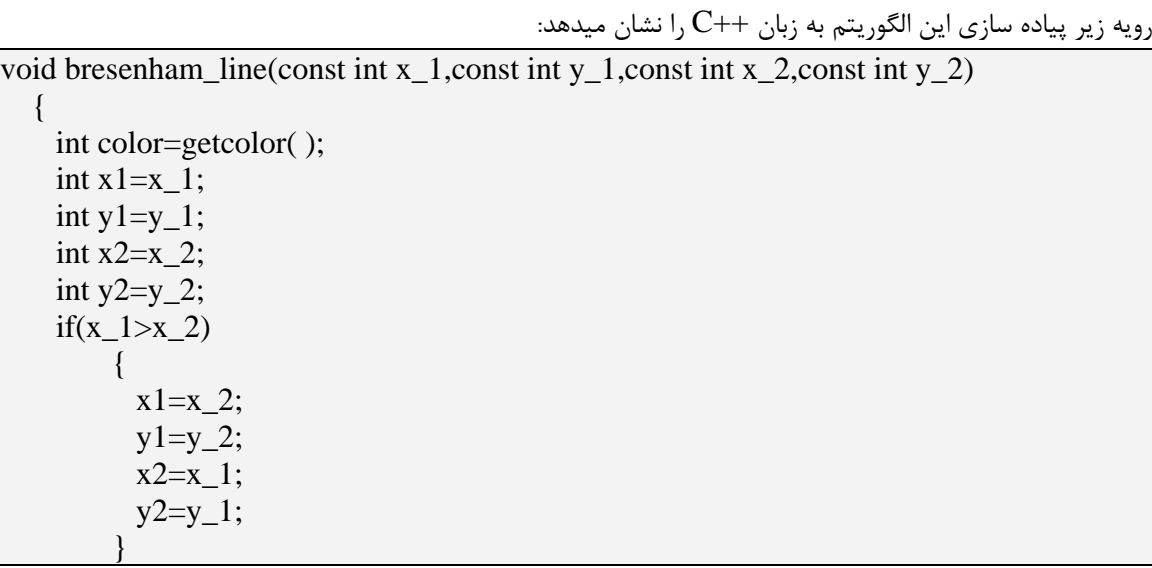

```
int dx = abs(x2-x1);
   int dy = abs(y2-y1);
   int two\_{\rm dy=(2^*dy)};
   int two_dy_dx=(2*(dy-dx));
   int p=(2*dy)-dx;
   int x=x1;
   int y=y1;
    putpixel(x,y,color); 
   while(x < x2) { 
         x++;
         if(p<0)p+=two_dy;
          else 
\{ y--; 
               p+=two_dy_dx;
 } 
          putpixel(x,y,color); 
         } 
 }
```
#### **الگوريتم رسم دايره :**

*y x c c* يك دايره به صورت مجموعه نقاطي است كه از يك نقطه مركزي ( , ) به فاصله مشخص *r* هستند. معادله دايره  $(x-\overline{x_{c}})^{2}+\left(y-\overline{y_{c}}\right)^{2}=r^{2}$  در دستگاه دكارتي به صورت  $r^{2}=r^{2}$ *x* ما ميتوانيم از همين معادله براي پيدا كردن نقاط پيكسلها استفاده كنيم. بدين صورت كه مؤلفه را از بازه  $y = y_c \pm \sqrt{r^2 - \left(x_c - x\right)^2}$  (*y را براي هر x از رابطه*  $y = x_c \pm \sqrt{r^2 - \left(x_c - x\right)^2}$  *بدست آوريم به*  $x_c - r$ اما اين روش خوبي براي توليد دايره نيست، زيرلاا اً در هر مرحله نياز به انجام محاسبات فراواني استثافيا الً همانطور كه در شكل زير نشان داده شده است فاصله بين پيكسلها همه جا ثابت نيست.

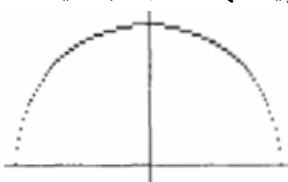

يك روش براي حذف فضاهاي خالي عوض كردن جاي مؤلفه هاي *<sup>y</sup>* ,*<sup>x</sup>* در جايي است كه شيب خط بيشتر از يك يا كمتر از 1- باشد. كه اين روش نيز، نياز به محاسبات فراوان دارد . روش ديگر براي حذف فضاهاي بين پيكسلي استفاده از روش زاويه اي و رسم دايره در مختصات قطبي بر پايه *r*و <sup>θ</sup>مي باشد. معمولا ً مقدار <sup>θ</sup>را در هر مرحله به مقدار 1 *r* افزايش ميدهند تا دايره رسم شود.

 $\begin{cases} x = x_c + r \cos \theta \\ y = y_c + r \sin \theta \end{cases}$  $y = y_c + r \sin \theta$ 

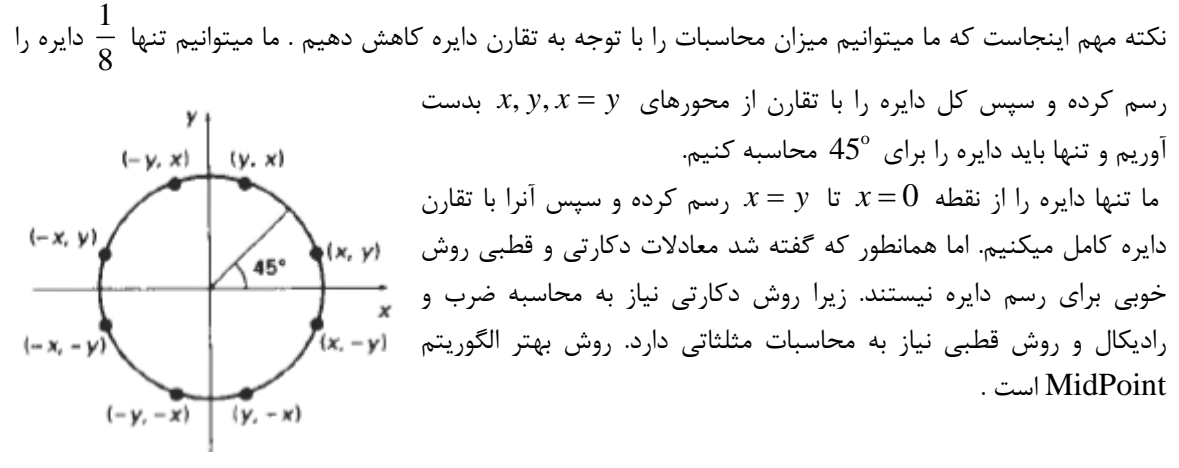

ابتدا پياده سازي الگوريتم رسم دايره با زاويه را در زبان ++C نشان ميدهيم و سپس به الگوريتم نقطه مياني خواهيم پرداخت .

#### **الگوريتم زاويه براي رسم دايره:**

```
void trigonometric_circle(const int h,const int k,const int r) 
  \left\{ \right. int color=getcolor( ); 
    float x=0;
    float y=r;
     float angle=0; 
     float range=M_PI_4; 
     do 
          { 
           putpixel((int)(h+x+0.5),(int)(k+y+0.5),color);putpixel((int)(h+y+0.5),(int)(k+x+0.5),color);putpixel((int)(h+y+0.5),(int)(k-x+0.5),color);putpixel((int)(h+x+0.5),(int)(k-y+0.5),color);putpixel((int)(h-x+0.5),(int)(k-y+0.5),color);putpixel((int)(h-y+0.5),(int)(k-x+0.5),color);putpixel((int)(h-y+0.5),(int)(k+x+0.5),color);putpixel((int)(h-x+0.5),(int)(k+y+0.5),color);angle+=0.001;x=(r * cos(\text{angle}));
           y=(r*sin(\text{angle}));
 } 
    while(angle<=range);
 }
```
#### **: Midpoint Circle Drawing Algorithm**

ابتدا دايره را به مركز  $(0,0)$  رسم ميكنيم سپس نقاط محاسبه شده را با مقدار  $(x_c, y_c)$  جمع ميكنيم تا  $(x_c, y_c)$  دراين روش ما در هر مرحله نزديكترين نقطه به مسير دايره را انتخاب ميكنيم. براي يك شعاع داده شده r و يك مركز دايره به نقطه اصلي منتقل شود. دايره را از 0 = *x* تا *y* = *x* رسم ميكنيم در اين بازه شيب منحني بين 0 تا 1 - تغيير ميكند بنابراين ما ميتوانيم با افزايش مقدار  $x$  در هر مرحله از يک پارامتر تصميم گيرى براى تعيين اينكه كدام يک از دو پيكسل به دايره نزديكترند، استفاده كنيم.

براي استفاده از روش نقطه مياني، تابع دايره را به صورت − + = *r y x xy* ) , (*f* 22 2 تعريف ميكنيم . در اين حالت هر نقطه روی محیط دایره مقدار تابع  $f$  را برابر 0 میکند. و اگر نقطه داخل دایره باشد مقدار  $f$  منفی و در صورت خارج بودن نقطه از دايره اين مقدار مثبت خواهد بود. بنابراين بطور خلاصه داريم :

- Point is inside the Circle boundary  $< 0$
- Point is on the Circle boundary  $f(x, y)$  =
	- Point is outside the Circle boundary  $\left\vert \right\rangle$

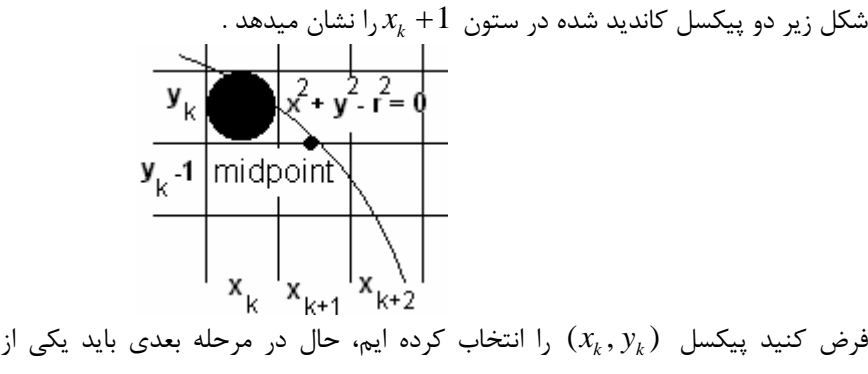

را انتخاب كرده ايم، حال در مرحله بعدي بايد يكي از دو پيكسل *y* + *k xk y x* ) 1, ( *k k* فرض كنيد پيكسل ( ,) يا ( 1, *k k x y* + − − + *y x* را *k k* 2 ) 1, ( 1) <sup>1</sup> را انتخاب كنيم. تابع دايره براي نقطه مياني بين دو پيكسل يعني نقطه محاسبه ميكنيم و داريم :

$$
p_{k} = f_{circle}(x_{k} + 1, y_{k} - \frac{1}{2}) = (x_{k} + 1)^{2} + (y_{k} - \frac{1}{2})^{2} - r^{2}
$$
\n
$$
\leq 1
$$
\n
$$
P_{k} = \int_{\text{circle}}^{1} (x_{k} + 1, y_{k} - \frac{1}{2}) = (x_{k} + 1)^{2} + (y_{k} - \frac{1}{2})^{2} - r^{2}
$$
\n
$$
\leq 1
$$
\n
$$
P_{k} = \int_{\text{circle}}^{1} (x_{k} + 1, y_{k}) = \int_{\text{circle}}^{1} (x_{k} + 1, y_{k}) = \int_{\text{circle}}^{1} (x_{k} + 2, y_{k+1} - \frac{1}{2}) = (x_{k} + 2)^{2} + (y_{k+1} - \frac{1}{2})^{2} - r^{2}
$$
\n
$$
P_{k+1} = f_{circle}(x_{k} + 2, y_{k+1} - \frac{1}{2}) = (x_{k} + 2)^{2} + (y_{k+1} - \frac{1}{2})^{2} - r^{2}
$$
\n
$$
\leq 1
$$
\n
$$
P_{k+1} = \int_{\text{circle}}^{1} (x_{k} + 2, y_{k+1} - \frac{1}{2}) = \int_{\text{circle}}^{1} (x_{k} + 2, y_{k+1} - \frac{1}{2}) = \int_{\text{circle}}^{1} (x_{k} + 2, y_{k+1} - \frac{1}{2}) = \int_{\text{circle}}^{1} (x_{k} + 2, y_{k+1} - \frac{1}{2}) = \int_{\text{circle}}^{1} (x_{k} + 2, y_{k+1} - \frac{1}{2}) = \int_{\text{circle}}^{1} (x_{k} + 2, y_{k+1} - \frac{1}{2}) = \int_{\text{circle}}^{1} (x_{k} + 2, y_{k+1} - \frac{1}{2}) = \int_{\text{circle}}^{1} (x_{k} + 2, y_{k+1} - \frac{1}{2}) = \int_{\text{circle}}^{1} (x_{k} + 2, y_{k+1} - \frac{1}{2}) = \int_{\text{circle}}^{1} (x_{k} + 2, y_{k+1}
$$

$$
p_0 = f_{circle}(1, r - \frac{1}{2}) = 1 + (r - \frac{1}{2})^2 - r^2 = \frac{5}{4} - r
$$
  
\n
$$
\text{void midpoint\_circle}(\text{const int h, const int k, const int r})
$$
\n
$$
\left\{\n\begin{array}{l}\n\text{into color=getcolor();} \\
\text{int color=getcolor();}\n\text{int x=0;} \\
\text{int color=getcolor();}\n\text{int y=r;} \\
\text{int p=(-1-);} \\
\text{do }\{\n\begin{array}{l}\n\text{putpixel}((h+x),(k+y),color);\n\text{output}(((h+y),(k+x),color);\n\text{putpixel}((h+y),(k-x),color);\n\text{putpixel}((h+x),(k-y),color);\n\text{putpixel}((h-x),(k-y),color);\n\text{putpixel}((h-x),(k-x),color);\n\text{putpixel}((h-y),(k-x),color);\n\text{putpixel}((h-y),(k-x),color);\n\text{putpixel}((h-y),(k+x),color);\n\text{putpixel}((h-x),(k+y),color);\n\text{x++;} \\
\text{if (p<0)} \\
\text{p+=}((2*x)+1);\n\end{array}\n\right\}
$$

#### **الگوريتم رسم بيضي :**

 در يك تعريف مقدماتي ، بيضي يك دايره كشيده شده است . بنابراين ، اشكال بيضيوار را مي توان با اصلاح الگوريتم رسم دايره رسم كرد .

خواص بيضي : يك بيضي بصورت مجموعه اي از نقاط تعريف مي شود كه مجموع فاصله آنها از دو نقطه ثابت ( كانون ها ) مقداري ثابت است .

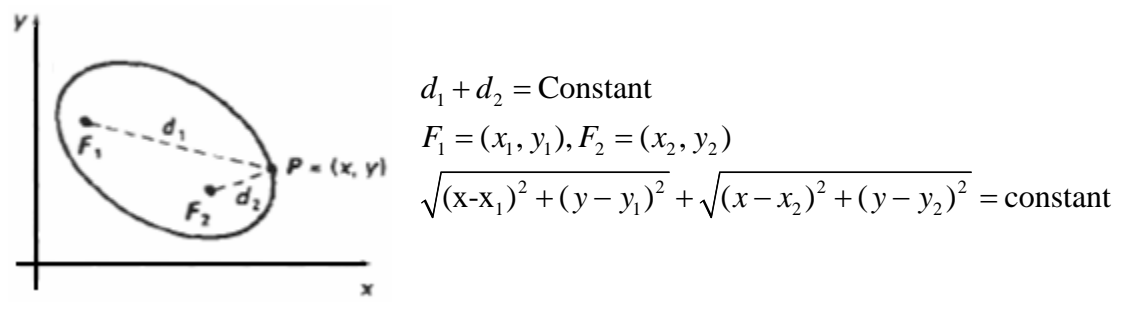

معادله بيضي را با استفاده از روابط بالا به صورت زير هم مي توان نوشت:

 $Ax^{2} + By^{2} + Cxy + Dx + Ey + F = 0$ كه در آن ضرايب F.E.D.C.B,A با توجه به مختصات نقاط كانوني و اندازه قطر اصلي و فرعي بيضي مشخص مي شود . قطر اصلي ، خط مستقيمي است كه از دو كانون بيضي مي گذرد و قطر دوم عمود منصف قطر اول است . يك روش براي مشخص كردن بيضي داشتن مختصات نقاط كانوني و مختصات يك نقطه روي محيط بيضي است . با اين سه مختصات مي توانيم مقدار ثابت معادله را محاسبه كرده و سپس ضرايب معادله را بدست آوريم . در صورتي كه قطر اصلي و فرعي بيضي هم جهت محورهاي مختصات باشند ، معادله بيضي بسيار ساده خواهد بود . شكل بيضي استاندارد بصورت شكل مقابل بوده و معادله آنرا ميتوان بصورت زير نوشت:

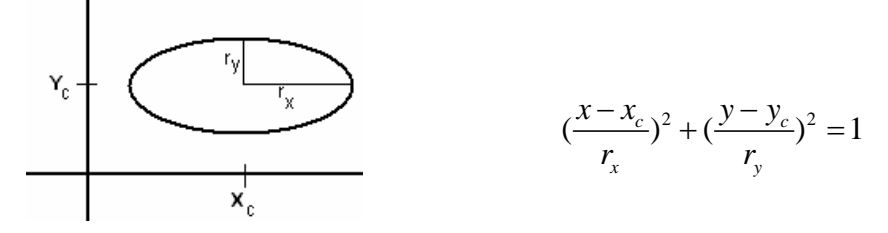

cos sin  $c \perp x$  $c \rightarrow y$  $x = x_c + r$  $y = \stackrel{\circ}{y}_c + r_{\rm v} \sin \theta \quad \text{and}$  در مختصات قطبي نيز اين معادله بصورت θ θ  $\int x = x_c +$ نوشته میشود. $\bigg\{y=y_c^+\}$ 

همچنين ميتوان با در نظر گرفتن تقارن بيضي ميزان محاسبات را كاهش داد. بر خلاف دايره كه در هر يك هشتم متقارن است، يك بيضي استاندارد در هر يك چهارم متقارن خواهد بود، بنابراين بايد بيضي ربع اول رسم كرده و سپس با استفاده از تقارن، بيضي را كامل كرد.

#### **بيضيالگوريتم زاويه براي رسم :**

پياده سازي روش زاويه در ++C بصورت زير است:

```
void trigonometric_ellipse(const int h,const int k,const int rx,const int ry) 
  \left\{ \right. int color=getcolor( ); 
    float x=0:
    float y=ry;
     float angle=0; 
    float range=rx;
     do 
          { 
           putpixel((int)(h+x+0.5),(int)(k+y+0.5),color);putpixel((int)(h+x+0.5),(int)(k-y+0.5),color);putpixel((int)(h-x+0.5),(int)(k-y+0.5),color);putpixel((int)(h-x+0.5),(int)(k+y+0.5),color);angle+=0.05;
           x=(rx * cos(\text{angle}));
           y=(ry*sin(angle));
 } 
    while(angle<=range);
 }
```
#### **الگوريتم نقطه مياني براي رسم بيضي :**

اين الگوريتم يك روش رسم بيضي در گرافيك كامپيوتري است. اين الگوريتم تغيير يافته الگوريتم برسنهام است. مزيت اين روش تغيير يافته اين است كه در حلقه برنامه تنها به عمل جمع نياز است كه منجر به پياده سازي آسان و سريع آن در تمام پردازنده ها ميشود.

اجازه دهيد تنها به يك چهارم اول بيضي فكر كنيم. منحني خود به دو ناحيه تقسيم ميشود. در ناحيه اول، شيب منحني بيشتر از 1- است. در حاليكه در ناحيه دوم شيب كمتر از 1- است.

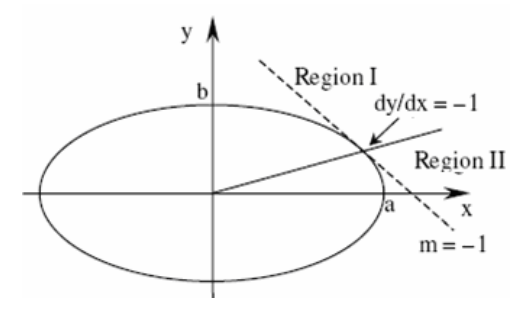

به معادله كلي بيضي توجه كنيد:

$$
b^2x^2 + a^2y^2 - a^2b^2 = 0
$$

كه در آن  $a$ شعاع افقي و  $b$  شعاع عمودي است. ما مي توانيم از همين تابع براي رسم بيضي استفاده كنيم.  $-$ در ناحیه اول که رابطه  $d\mathrm y\,/\,dx$  برقرار است

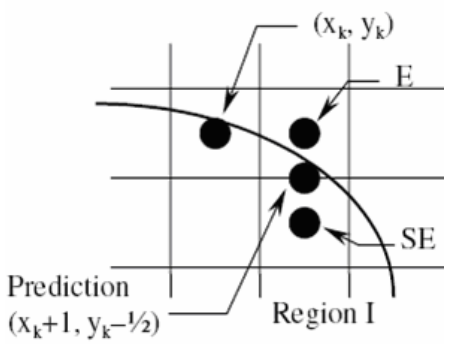

 $x_{k+1} = x_k + \! 1 \,$  در هر مرحله مؤلفه  $x$  يک واحد افزايش مي يابد. به عبارتي داريم *k k* <sup>1</sup> *y y y y k k* <sup>+</sup><sup>1</sup> 1 <sup>+</sup> = داريم هر گاه پيكسل E انتخاب شود و داريم − = هر گاه پيكسل SE انتخاب شود. براي اينكه *Pk* پيشگوي بصورت زير تعريف ميشود: بتوانيم بين انتخاب دو پيكسل S و SE تصميم بگيريم، نقطه مياني دو پيكسل كانديد را در معادله قرار ميدهيم. تابع

 $P_k = f(x_k + 1, y_k - \frac{1}{2}) = b^2 (x_k + 1)^2 + a^2 (y_k - \frac{1}{2})^2 - a^2 b^2 = b^2 (x_k^2 + 2x_k + 1) + a^2 (y_k^2 - y_k + \frac{1}{4}) - a^2 b^2$  $P_{k+1}^{E} = f(x_k + 2, y_k - \frac{1}{2}) = b^2 (x_k + 2)^2 + a^2 (y_k - \frac{1}{2})^2 - a^2 b^2 = b^2 (x_k^2 + 4x_k + 4) + a^2 (y_k^2 - y_k + \frac{1}{4}) - a^2 b^2$ if  $P_k < 0$ , select E:  $\Delta P_k^E = P_{k+1}^E - P_k = b^2 (2x_k + 3)$ 

 $P_{k+1}^{SE} = f(x_k + 2, y_k - \frac{3}{2}) = b^2 (x_k + 2)^2 + a^2 (y_k - \frac{3}{2})^2 - a^2 b^2 = b^2 (x_k^2 + 4x_k + 4) + a^2 (y_k^2 - 3y_k + \frac{9}{4}) - a^2 b^2$  $\Delta P_k^{SE} = P_{k+1}^{SE} - P_k = b^2 (2x_k + 3) - 2a^2 (y_k - 1)$  $\Delta P_{k+1}^E = b^2 (2x_k + 5)$ if  $P_k > 0$ , select SE: *calculate the change of*  $\Delta P_k$ : if E is selected:  $\Delta^2 P_k^E = \Delta P_{k+1}^E - \Delta P_k^E = 2b^2$  $\Delta P_{k+1}^{SE} = b^2 (2x_k + 5) - 2a^2 (y_k - 1)$  $\Delta^2 P_k^{\ S E} = \Delta P_{k+1}^{\ S E} - \Delta P_k^{\ S E} = 2b^2$  $\Delta P_{k+1}^E = b^2 (2x_k + 5)$  $\Delta^2 P_k^E = \Delta P_{k+1}^E - \Delta P_k^E = 2b^2$  $\Delta P_{k+1}^{SE} = b^2 (2x_k + 5) - 2a^2 (y_k - 1)$  $\Delta^2 P_k^{SE} = \Delta P_{k+1}^{SE} - \Delta P_k^{SE} = 2(a^2 + b^2)$ if SE is selected: *Initial* : *Value*  $x_0 = 0$ ,  $y_0 = b$ ,  $P_0 = b^2 + \frac{1}{4}a^2(1-4b)$ 

 $\Delta P_0^E = 3b^2$ ,  $\Delta P_0^{SE} = 3b^2 - 2a^2(b-1)$ 

*y dy dx* / 1 < − در ناحيه دوم كه تمام محاسبات مانند ناحيه اول است، با اين تفاوت كه در ناحيه دوم مقدار در هر 1 . واحد كاهش مي يابد

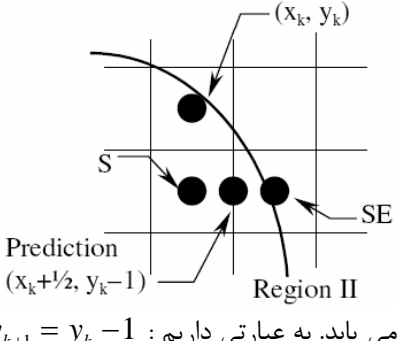

− = <sup>+</sup> *y y k k* 1 <sup>1</sup> در هر مرحله مؤلفه y يك واحد كاهش مي يابد. به عبارتي داريم :  $x_{k+1} = x_k + 1$  ؛ انتخاب شود داريم :  $x_{k+1} = x_k + x_{k+1}$  و اگر  $\mathrm{SE}$  انتخاب شود داريم

 $P_k = f(x_k + \frac{1}{2}, y_k - 1) = b^2 (x_k + \frac{1}{2})^2 + a^2 (y_k - 1)^2 - a^2 b^2 = b^2 (x_k^2 + x_k + \frac{1}{4}) + a^2 (y_k^2 - 2y_k + 1) - a^2 b^2$  $P_{k+1}^{S} = f(x_k + y_2, y_k - 2) = b^2 (x_k + y_2)^2 + a^2 (y_k - 2)^2 - a^2 b^2 = b^2 (x_k^2 + x_k + y_4) + a^2 (y_k^2 - 4y_k + 4) - a^2 b^2$ if  $P_k > 0$ , select S:  $\Delta P_k^S = P_{k+1}^S - P_k = a^2(3-2y_k)$ 

# $P_{k+1}^{S_E} = f(x_k + \frac{3}{2}, y_k - 2) = b^2 (x_k + \frac{3}{2})^2 + a^2 (y_k - 2)^2 - a^2 b^2 = b^2 (x_k^2 + 3x_k + \frac{9}{4}) + a^2 (y_k^2 - 4y_k + 4) - a^2 b^2$  $\Delta P_k^{SE} = P_{k+1}^{SE} - P_k = 2b^2(x_k + 1) + a^2(3 - 2y_k)$  $\Delta P_{k+1}^S = a^2(5-2y_k)$ if  $P_k < 0$ , select SE: *calculate the change of*  $\Delta P_k$ : if S : *is selected*  $\Delta^2 P_k^{\ S} = \Delta P_{k+1}^{\ S} - \Delta P_k^{\ S} = 2a^2$  $\Delta P_{k+1}^{SE} = 2b^2(x_k + 1) + a^2(5 - 2y_k)$  $\Delta^2 P_k^{\;SE} = \Delta P_{k+1}^{\;SE} - \Delta P_k^{\;SE} = 2a^2$  $\Delta P_{k+1}^S = a^2 (5-2y_k)$  $\Delta^2 P_k^{\ S} = \Delta P_{k+1}^{\ S} - \Delta P_k^{\ E} = 2a^2$  $\Delta P_{k+1}^{SE} = 2b^2(2x_k + 2) - a^2(5-2y_k)$  $\Delta^2 P_k^{SE} = \Delta P_{k+1}^{SE} - \Delta P_k^{SE} = 2(a^2 + b^2)$ if SE is selected:

درمرز بين دو ناحيه داريم:

$$
f(x, y) = 0, \quad \frac{dy}{dx} = \frac{-bx}{a^2 \sqrt{1 - x^2/a^2}}.
$$
  
\nwhen  $dy/dx = -1$ ,  $x = \frac{a^2}{\sqrt{a^2 + b^2}}$  and  $y = \frac{b^2}{\sqrt{a^2 + b^2}}$ .  
\nAt region1,  $dy/dx > -1$ ,  $x < \frac{a^2}{\sqrt{a^2 + b^2}}$  and  $y > \frac{b^2}{\sqrt{a^2 + b^2}}$ , therefore  
\n
$$
\Delta P_k^{SE} < b^2 \left(\frac{2a^2}{\sqrt{a^2 + b^2}} + 3\right) - 2a^2 \left(\frac{b^2}{\sqrt{a^2 + b^2}} - 1\right) = 2a^2 + 3b^2
$$
  
\nInitial Value at region2:

*Initial Value at regio* 2 : *n*

$$
x_0 = \frac{a^2}{\sqrt{a^2 + b^2}} \text{ and } y_0 = \frac{b^2}{\sqrt{a^2 + b^2}}
$$

این الگوریتم در زبان 
$$
\mathsf{C}{+}\mathsf{C}
$$
 بصورت زیر پیاده سازی میشود.

void midpoint\_ellipse(const int h,const int k,const int a,const int b) { float  $aa=(a^*a)$ ; float  $bb=(b*b)$ ; float aa $2=(aa*2);$ floatbb2= $(bb*2)$ ; float  $x=0$ ;

گرافيك كامپيوتري : ترسيم اشكال پايه هندسي 14

```
float y=b;
    float fx=0; 
    float fy=(aa2*b); 
   float p=(int)(bb-(aa*b)+(0.25*aa)+0.5);putpixel((h+x),(k+y),color);putpixel((h+x),(k-y),color); putpixel((h-x),(k-y),color); 
   putpixel((h-x),(k+y),color);while(fx < fy)
         { 
          x++;
          fx+=bb2;
          if(p<0)p+= (fx+bb); else { 
                y--; 
               fy = aa2;p+=(fx+bb-fy); } 
          putpixel((h+x),(k+y),color); putpixel((h+x),(k-y),color); 
           putpixel((h-x),(k-y),color); 
           putpixel((h-x),(k+y),color); 
 } 
   p=(int)((bb*(x+0.5)*(x+0.5))+(aa*(y-1)*(y-1))-(aa*bb)+0.5);while(y>0) {
           y--; 
          fy = aa2;if(p>=0)p+=(aa-fy);
           else { 
                x++; 
               fx+=bb2;
               p+=(fx+aa-fy); } 
          putpixel((h+x),(k+y),color);putpixel((h+x),(k-y),color); putpixel((h-x),(k-y),color); 
           putpixel((h-x),(k+y),color); 
 } 
 }
```
l **فصل دوم :** 

**يامن ي كلي از سيستمهاي گرافيكي** 

**مباحث اين فصل: انواع سيستم هاي نمايش Random Scan هاي سيستم** o **Raster Scan هاي سيستم** o **تكنولوژي هاي نمايش گر ها** • **نمايشگر هاي غير Flat نمايشگر هاي CRT نمايشگر هاي DVST** • **نمايشگرهاي Flat نمايشگرهاي پلاسما نمايشگرهاي LCD نمايشگر هاي EL**

به طور مشخص، اولين و اصلي ترين دستگاه خروجي در يك سيستم گرافيكي نمايشگرهاي ويدئويي هستند. عملكرد اكثر نمايشگرهاي ويدئويي بر پايه طراحي CRT است، اما هم اكنون تكنولوژي هاي ديگري نيز وجود دارند كه كاربرد فراواني هم دارند. دو روش در رسم تصاوير وجود دارد :

- روش ترسيم برداري .
	- روش ترسيم راستر .

#### **صفحه نمايش هاي Scan – Raster**

اكثر مانيتورها از سيستم raster- scan استفاده مي كنند. در اين سيستم پرتو الكتروني كل صفحه نمايش را بصورت افقي و خط به خط از چپ به راست و از بالا به پايين طي ميكند. در همان حال كه پرتو صفحه نمايش را طي ميكند، شدت روشنايي پرتو خاموش روشن ميشود تا يك الگو از نقاط روشن ايجاد كند. اين الگو در حافظه اي به نام Frame Buffer ذخيره ميشود. سپس اين الگو بر روي صفحه نمايش نمايش داده ميشود. شكل زير عملكرد سيستم – raster scan را نشان . ميدهد

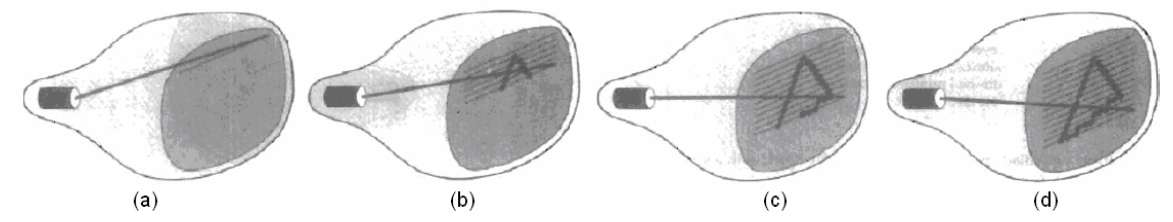

تلويزيونها و چاپگرها از اين سيستم استفاده ميكنند. هر نقطه روشن روي صفحه نمايش را يك پيكسل ميگويند. روشنايي هر پيكسل به سيستم گرافيكي بستگي دارد. در يك سيستم سياه سفيد، تنها از يك بيت براي روشنايي پيكسل استفاده ميشود. بيت 1 به معناي روشن بودن و بيت 0 به معناي خاموش بودن پيكسل است. در سيستم هاي گرافيک بالا معمولا از 24 بيت به بالا استفاده ميشود. همچنين تازه سازي با سرعتي حدود 60 تا 80 . فرم در ثانيه انجام ميشود

#### **صفحه نمايش هاي scan – Random :**

در اين صفحه نمايش ها، پرتو الكتروني تمام صفحه نمايش را طي نميكند. بلكه پرتو تنها به آن قسمت از صفحه كه قرار است تصوير در آن رسم شود هدايت ميشود.

به اين صفحه نمايش ها، صفحه نمايش هاي برداري scan Vector نيز گفته ميشود. قلم رسام از اين سيستم استفاده ميكند. سرعت تازه سازي بستگي به تعداد خطوطي دارد كه قرار است رسم شوند.

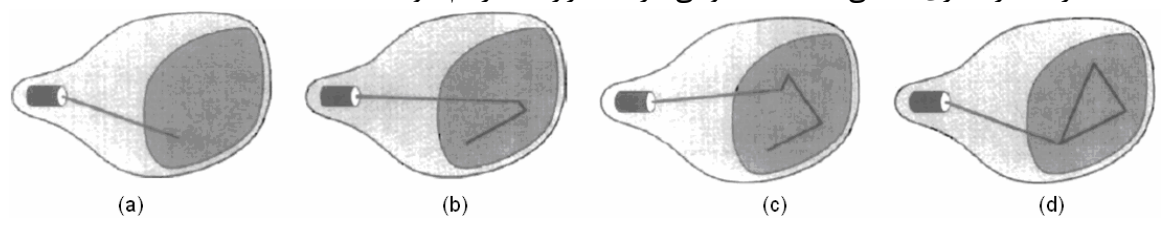

# **[1](#page-16-0) نمايشگرهاي CRT :**

شكل زير نحوه عملكرد يك **CRT** . را نشان ميدهد

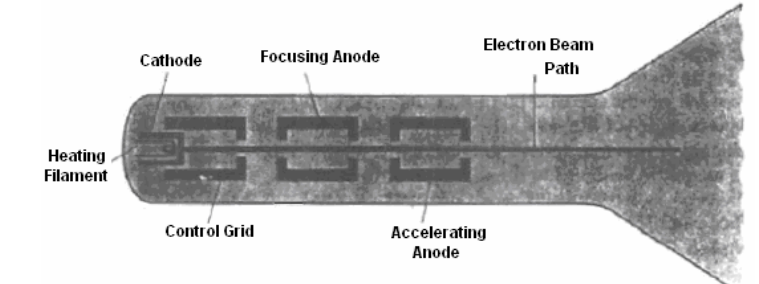

یک پرتو الکترونی توسط تفنگ الکترونی منتشر میشود. سپس از سیستم کانونی<sup>۲</sup> و سیستم انحراف<sup>۳</sup> که پرتو را به یک نقطه معين روي صفحه فسفر هدايت ميكند ميگذرد.

فسفر در هر كجا كه پرتو با آن برخورد كرده باشد يك نقطه كوچك را نوراني خواهد كرد. از آنجاكه پرتو تابيده شده به فسفر به سرعت محو ميشود ، متدهايي لازم است تا تصوير را روي صفحه نمايش نگه دارند. يكي از اين متدها ارسال پياپي پرتو الكترون به همان نقطه قبلي است. به اين عمل تازه سازي ميگويند.

حال قسمتهاي مختلف يك نمايشگر **CRT** و وظايف آنها را تك تك تشريح ميكنيم:

**filament Heating :** به كمك اين گرم كننده تفنگ الكتروني گرم خواهد شد تا بتواند توليد پرتوهاي الكتروني را تسريع بخشد.

**Gun Electronic :** توليد پرتوهاي الكتروني با فركانس خاصي را بر عهده دارد كه اين فركانسمعمولا ً به دقت مانيتور وابسته است.

**Grid Control :** شدت پرتو الكتروني توسط تغيير سطح ولتاژ اين قسمت كنترل ميشود. يك ولتاژ منفي قوي در **Grid Control** استفاده ميشود تا مانع عبور الكترونها از حفره انتهايي **grid control** شود. يك ولتاژ پايين به راحتي ميتواند تعداد الكترونهاي عبوري را كاهش دهد. از آنجا كه ميزان نور ساتع شده از صفحه فسفر به تعداد الكترونهاي برخوردي به صفحه فسفر بستگي دارد، لذا ميتوانيم ميزان روشنايي صفحه نمايش را با كنترل سطح ولتاژ **grid control** تنظيم كرد . همهچنين ميتوان با اعمال يك ولتاژ مثبت سرعت عبور الكترون را افزايش داد.

**System Focusing :** اين سيستم پرتو نور را مجبور ميكند تا در يك نقطه روي صفحه فسفر همگرا شود. عمل متمركز كردن توسط ميدانهاي مغناطيسي و الكتريكي انجام ميشود.

# **مانيتورهاي CRT رنگي:**

اين مانيتورها تصاوير رنگي را با استفاده از صفحات فسفري كه رنگهاي مختلف را از خود ساتع ميكنند، نشان ميدهند. با تركيب اين رنگها ميتوان رنگهاي متعددي را بدست آورد. يكي از روشهاي توليد مانيتورهاي CRT رنگي، استفاده از صفحات Shadow mask است.

l

<span id="page-16-1"></span><sup>2</sup> Focusing System

<span id="page-16-0"></span><sup>&</sup>lt;sup>1</sup> Cathode Ray Tube

<span id="page-16-2"></span><sup>&</sup>lt;sup>3</sup> Deflection System

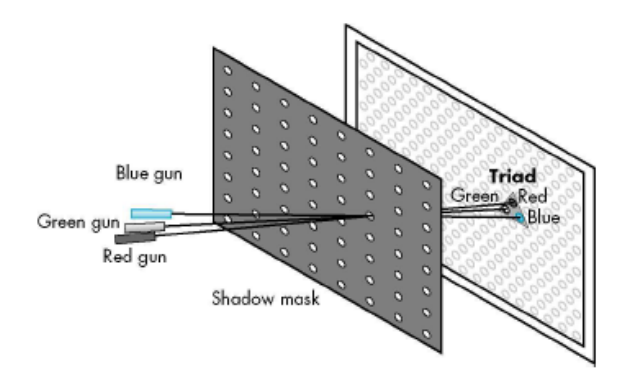

روش mask Shadow بيشتر روي سيستم هاي scan – raster استفاده ميشود. اين گونه مانيتور داراي سه صفحه فسفر اند. يكي نور قرمز، ديگري نور آبي و سومي نور سبز را از خود منتشر ميكند. همچنين در اين روش از سه تفنگ الكتروني استفاده ميشود. سه پرتو الكتروني توليد شده بصورت گروهي متمركز و منحرف ميشوند و پس از عبور از صفحه mask Shadow بصورت يك نقطه رنگي كوچك روي صفحه نمايش ظاهر ميشوند.

# **: <sup>4</sup> تكنولوژ ِي [DVST](#page-17-0)**

اين تكنولوژي مانند تكنولوژي CRT است. با اين تفاوت كه نياز به عمل تازه سازي نخواهيم داشت. در اين تكنولوژي تصاوير در صفحه به عنوان Distribution Charge ذخيره ميشوند . معادل با هر پيكسل يك خازن داريم. در پشت صفحه اصلي صفحه اي است كه مانند خازن عمل ميكند و قدرت ذخيره سازي ولتاژ را خواهد داشت.

مزيت اين تكنولوژي : با توجه به اينكه در اين روش نياز به عمل تازه سازي نيست نياز به پهناي باند بالا ندارد و تصاوير با دقت بالا ميتوانند بدون لرزش روي صفحه نمايش . نشان داده شوند

عيب اين تكنولوژي : براي تغيير دادن بخشي از تصوير بايد الگوي تصوير دوباره در خازن ذخيره شود كه اين عمل مدت زمان زيادي طول ميكشد.

### **صفحه نمايشگرهاي Panel Flat :**

با اينكه اكثر مانيتورهايي كه امروزه استفاده ميشوند، مانيتورهاي CRT هستند اما تكنولوژي هاي ديگري نيز پديد آمده اند كه به زودي جاي مانيتورهاي CRT . را خواهند گرفت

واژه نمايشگرهاي Panel Flat به رده اي از نمايشگرها مربوط ميشود كه در مقايسه با مانيتورهاي CRT داراي حجم، وزن و توان مصرفي كمتري هستند. مهمترين خصيصه اين نمايشگرها باريك بودن آنهاست به گونه اي كه حتي ميتوان آنها را به ديوار آويزان كرد. اين مانيتورها بيشتر در ماشين حسابها ، لپتاب ها و ... استفاده ميشوند.  $^{\circ}$  نمايشگرهای  $f$ lat panel را ميتوان به دو دسته تقسيم كرد. نمايشگرهای ساتع كننده $^{\circ}$  و غير ساتع كننده .

مثالي از نمايشگرهاي ساتع كننده عبارتند از : صفحه نمايشگرهاي پلاسما و نمايشگر هاي ديودي. در مقابل صفحه نمايشگرهاي كريستال مايع نمونه اي از نمايشگرهاي غيرساتع كننده اند.

 $\overline{a}$ 

<span id="page-17-0"></span><sup>4</sup> Direct View Storage Tube

<span id="page-17-1"></span><sup>&</sup>lt;sup>5</sup> Emissive Display

<span id="page-17-2"></span><sup>&</sup>lt;sup>6</sup> Non-Emissive Display

# **: [7](#page-18-0) تكنولوژي پلاسما**

صفحه نمايشگرهاي پلاسما كه به آنها display discharge-gas نيز گفته ميشود بصورت زير ساخته ميشوند. ابتدا محوطه بين دو صفحه شيشه اي با مخلوطي از گازها كهمعمولا ً حاوي نئون است پر ميشود. يك سري از نوارهاي هادي عمودي روي يكي از صفحات قرار ميگيرد. روي صفحه ديگر نوارهاي هادي افقي قرار ميگيرد. شكل زير ساختمان اين نوع نمايشگر را نشان ميدهد. Conductors

> اعمال يك ولتاژ گرمايشي به هر جفت از هدايت كننده هاي افقي و عمودي موجب ميشود گاز موجود در تقاطع دو نوار هادي به ذرات پلاسماي تابان از يونها و الكترونها تبديل شود. الگوي تصوير در Buffer Refresh ذخيره ميشود و سپس ولتاژ گرمايشي در هر ثانيه  $60$  بار اعمال ميشود.

> مزيت ها : زاويه ديد بزرگ ، روشنايهببتا گخوب ، مناسب براي تصاوير بزرگ معايب : هزينه بالا ، روشنايي كمتر از CRT ، پيكسل هاي بزرگ در حدود 1 ميليمتر

# **Glass Plate Glass Plate**

# **تكنولوژي كريستال مايع:**

 اينگونه صفحه نمايشها بيشتر در دستگاه هاي كوچك مانند ماشين حسابها ، كامپيوترهاي لپتاپ و ... استفاده ميشوند. كلمه Crystal Liquid به اين حقيقت برميگردد كه اين نمايشگرها حاوي مولكولهاي بلوريني هستند كه مانند مولكولهاي مايع معلقند. اين نمايشگر ها داراي 6 لايه هستند. اولين لايه كريستال خواهد بود و آخرين لايه Reflector كه نور را برگشت ميدهد. خاصيت مولكول هاي بلورين در اين است كه در جهت قطبي شدن يا پلاريته شدن نور مرتب ميشوند . هنگامي كه نور از اولين صفحه عبور ميكند به طور عمودي پلاريته ميشود. هنگامي كه از كريستال عبور ميكنند 90 درجه چرخش و به صورت افقي در خواهند آمد. كريستالها اگر در ميدان الكتريكي قرار گيرند، در اين جهت مرتب خواهند شد و نوري كه از آنها عبور ميكند ميتواند تغييري در جهت پلاريته شدن ايجاد نكند. اگر جهت پلاريته شدن عوض نشود نقطه مربوطه تاريك ديده خواهد شد. در واقع نور در صفحه بعدي جذب ميگردد، اما اگر جهت پلاريته شود تغيير كند، نور به آخرين صفحه برخورد خواهد كرد و برگشت داده ميشود كه در اين حالت نقطه روشن ديده خواهد شد. در مانيتور LCD نيز نياز به عمل refresh داريم، زيرا جهت عوض شدن پلاريته ها به صورت موقت ميباشد. در بعضي از مانيتور هاي LCD براي هر نقطه يك ترانزيستور وجود دارد تا بتوان تغيير كريستال را سريعتر انجام داد.

# **تكنولوژي EL :**

اين تكنولوژي تركيبي از پلاسما و DVST ميباشد. تخت بودن آن از پلاسما و Refresh كردن آن از DVST .

 $\overline{a}$ 

<span id="page-18-0"></span><sup>7</sup> Plasma Display Panel

**فصل سوم :** 

**پر كردن و** 

**برش اشكال**

 **مباحث اين فصل:**

# **پر كردن اشكال**

# **رسم اشكال با قطر بيش از يك پيكسل**

- **Replaceing pixel**
	- **Moving Pen**
- **Filling Area Between Bound Areas** •
- **Approximately By Tick Poly Line** •

**برش اشكال**

- **Cohen-suterland الگوريتم**
	- **Cyrus-Beck الگوريتم**•

# **پر كردن اشكال:**

 دو رهيافت اساسي براي پركردن نواحي در سيستم هاي راستر وجود دارد. روش اول بر پايه اسكن خطوط و روش دوم بر پايه معادلات رياضي ميباشد. در اين بخش ما به توضيح روش اول ميپردازيم.

# **الگوريتم پر كردن چندضلعي نامنتظم با استفاده از روش اسكن خطوط:**

شكل زير نحوه عملكرد اين الگوريتم را براي رنگاميزي يك چندضلعي نامنتظم نشان ميدهد.

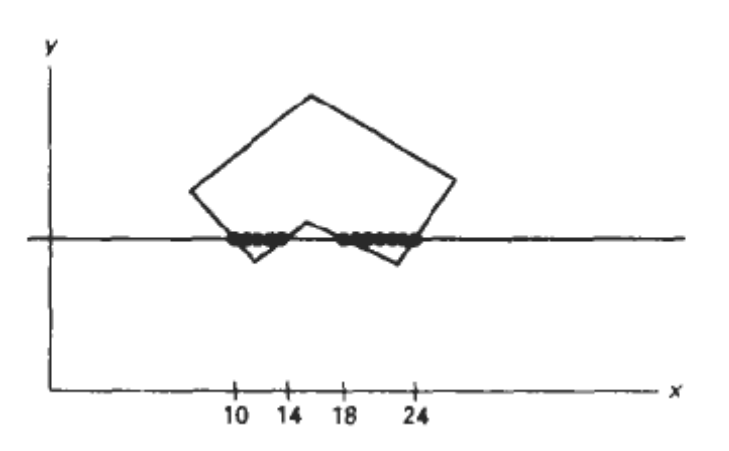

براي هر خط اسكن شده كه از چندضلعي عبور كرده است، الگوريتم نقاط تقاتع خط اسكن شده با چندضلعي را بدست مي آورد. سپس اين نقاط تقاطع از چپ به راست مرتب ميشوند و در نهايت مكانهاي بين هر جفت از اين نقاط در ميانگير قاب با رنگ مشخصي مقداردهي ميشوند.

در همين مثال قبلي چهار نقطه تقاطع توسط الگوريتم تعيين ميشوند و پيكسلهاي داخلي از 10= *x* تا 14= *x* و از 18= *x* تا 24 = *x* . در ميانگير قاب با رنگ مشخص مقداردهي ميشوند

اما دقت كنيد كه اگر نقاط تقاطع خط اسكن با چندضلعي، رئوس چندضلعي باشد در اين صورت نياز به يك سري دستكاري نقاط تقاطع داريم. براي مثال شكل زير را در نظر بگيريد. در اين صورت چگونه ميتوان ناحيه داخل چندضلعي را تشخيص داد.

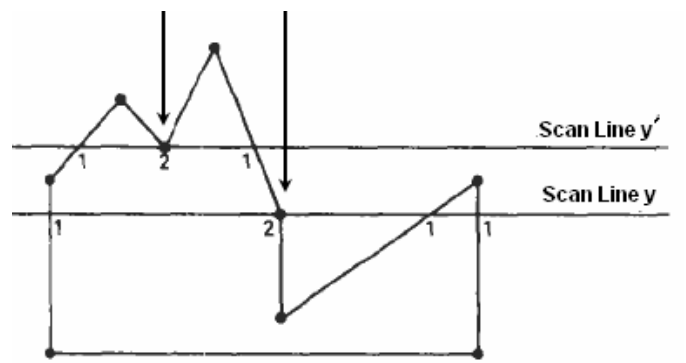

در اينجا خط اسكن *y* هيچ مشكلي همراه ندارد اما خط اسكن ′*y* در نقطه 2 داراي مشكل است. براي حل مشكل ميتوان بدينگونه عمل كرد: براي هر نقطه تقاطع، قبل و بعد نقطه را نگاه ميكنيم. اگر به طور يكنواخت نزولي يا صعودي بود كه نقطه را به عنوان نقطه تقاطع در نظر ميگيريم و در غيراين صورت نقطه را به صورت دو نقطه تقاطع در يك مكان در نظر ميگيريم. براي پياده سازي اين روش نياز به محاسبات فراوان ميباشد. ولي مزيت آن نسبت به الگوريتم معادلات رياضي توانايي در پر كردن اشكال چندضلعي نامنتظم است.

# **رسم اشكال با قطر بيش از يك پيكسل:**

جهت رسم اشكال با قطر با بيش از يك پيكسل چهار روش وجود دارد:

#### **روش اول pixel Replaceing :**

در اين روش فرض ميشود كه قطر شكل يك پيكسل است و شكل رسم ميشود. به كمك هر پيكسل ميتوان پيكسل هاي اطراف آن را تعيين نمود. مشكلات اين روش عبارتند از :

- 1) ضخامت يكساني روي خطوط افقي، عمودي و مايل وجود ندارد
	- 2) يكنواختي روي مرز اشياء وجود ندارد.
	- 3) براي اشكال غير از خط محاسبات زيادي بايد انجام شود.

## **روش دوم Pen Moving :**

در اين روش يك قلم به شكل كادر مستطيل شكل در نظر گرفته ميشود كه مركز يا گوشه كادر مستطيل شكل روي يك پيكسل از خط مرزي حركت ميكند. براي رسم خط اين روش بهترين نتيجه را خواهد داد.

# **: Filling Area Between Bound Areas سوم روش**

در اين روش ابتدا مرز دروني و بيروني اشياء تعيين شده و سپس فاصله بين اين دو مرز پر خواهد شد. در اين روش بايد پيكسل هاي مرز بيروني را با محاسبات رياضي بدست آوريم. همچنين بدست آوردن نقاط بين مرزها نيز مشكل است.

# **: Approximately By Tick Poly Line چهارم روش**

با استفاده از تعدادي خط پيوسته كهمعمولا ً داراي طولي كوتاه مي باشند، شكل را تقريب ميزنند. اين روش كارايي چنداني ندارد.

# **: [8](#page-21-0) عمليات برش**

 به طور كلي هر رويه، كه بخشي از تصوير كه داخل يا خارج يك محدوده معين است را مشخص ميكند، الگوريتم . ناميده ميشود **[10](#page-21-2)** ناميده ميشود. ناحيه اي كه عمل برش بر روي آن انجام ميشود پنجره برش **[9](#page-21-1)** برش عمليات برشمعمولا ً براي انتخاب بخشي از تصوير، خوش نماسازي خطوط و يا مرزهاي اشياء، و همچنين عمليات مربوط به نقاشي و ترسيم (مانند كپي، انتقال و يا حذف ناحيه اي مشخص) كاربرد دارد.

 $\overline{a}$ 

<span id="page-21-0"></span><sup>&</sup>lt;sup>8</sup> Clipping Operation

<span id="page-21-1"></span><sup>9</sup> Clipping Algorithm

<span id="page-21-2"></span> $10$  Clipping Window

بسته به نوع كاربرد، پنجره برش ميتواند يك چندضلعي نامتقارن و يا يك منحني بسته باشد. در اينجا تنها برش را با پنجره برش مستطيل شكل انجام خواهيم داد. در اين فصل ما برش نقطه و برش خط را بررسي ميكنيم. روالهاي برش خط و برش ناحيه از اجزاء استاندارد بسته هاي گرافيكي هستند اما همه اين بسته ها داراي روال مخصوص براي برش منحني و اشكال كانوني(مثل دايره و بيضي) نيستند و ممكن است اين اشكال را بصورت خط مستقيم در نظر بگيرند و سپس با استفاده از روال هاي برش خط و ناحيه به هدف خود برسند.

## **برش نقطه** (Clipping Point(

 فرض كنيد پنجره برش ما يك مستطيل در موقعيت استاندارد باشد. ما يك نقطه را براي نمايش ذخيره ميكنيم اگر معادلات زير بر قرار باشد :

 $\int xw_{\text{min}} \leq x \leq xw_{\text{max}}$  $\big| y w_{\min} \leq y \leq y w_{\max}$ 

كه در آن رئوس پنجره برش مستطيل شكل عبارتند از :

 $(xw_{\min}, xw_{\max}, yw_{\min}, yw_{\max})$ 

در صورتيكه حتي يكي از چهار معادله فوق نادرست باشد نقطه حذف خواهد شد(براي نمايش ذخيره نميشود). با اينكه رويه برش نقطه كمتر از رويه هاي برش خط و ناحيه كاربرد دارد، با اين حال بعضي از كاربردها به اين رويه نيازمندند. (مانند صحنه هاي مربوط به انفجار)

# **برش خط** (Line Clipping)

شكل زير رابطه بين موقعيت خطوط و موقعيت پنجره برش را براي عمليات برش نشان ميدهد.

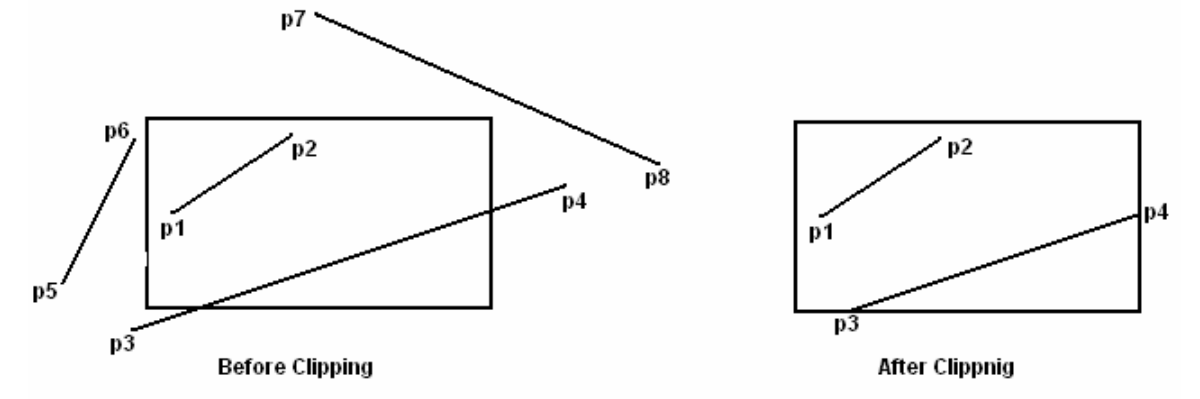

ابتدا بررسي ميكنيم كه آيا خط به طور كامل داخل پنجره برش قرار دارد يا نه. اگر قرار نداشت بررسي ميكنيم آيا خط كاملا خارج پنجره برش قرار دارد يا نه. در نهايت اگر خط كاملا در داخل يا خارج ناحيه برش نبود با انجام يك سري معادلات تشخيص ميدهيم كدام بخش از خط، داخل و كدام بخش خارج پنجره برش قرار دارد. در نهايت هدف ما بدست آوردن الگوريتمي كارامد براي حذف خطوط خارج از ناحيه با انجام كمترين محاسبات است. الگوريتم هاي كارامدي براي برش خط وجود دارد كه ما در اينجا مهمترين آنها را بررسي ميكنيم. بعضي از اين الگوريتمها مختص اشكال دو بعدي مي باشند و بعضي ديگر به سادگي به اشكال سه بعدي تعميم مي يابند.

### **:** Cohen – Sutherland **الگوريتم**

 اين الگوريتم از الگوريتمهاي قديمي است كه بدليل تعداد كم محاسبات از سرعت اجراي بالايي برخوردار است. در اين روش به هر يك از دو سر انتهايي خط يك كد دودويي چهار رقمي نسبت داده ميشود كه اين كد موقعيت خط را نسبت به مرزهاي مستطيل برش مشخص ميكند. ناحيه ها به صورت زير كد گذاري ميشوند.

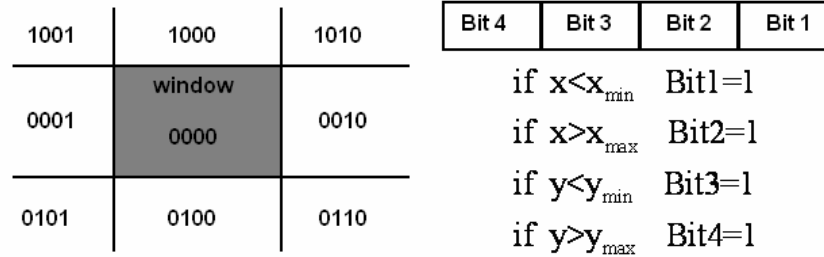

با اين كد گذاري ميتوان براحتي وضعيت خط را نسبت به مستطيل برش تشخيص داد. الف ) خط داخل مستطيل برش است: زمانيكه كد مربوط به انتهاي هر دو سر خط برابر 0000 باشد. اين خطوط بدون انجام محاسبات رياضي پذيرفته ميشوند. براي تست اين شرط ميتوان كد مربوط به دو انتهاي خط را با هم OR كرد اگر نتيجه 0000 بود خطاما ً داخل ناحيه برش است.

ب ) خط خارج ناحيه برش است : زمانيكه حداقل يك بيت 1 در يك مكان مشخص در كد هر دو انتهاي خط يافت شود. اين خطوط بدون انجام محاسبات رياضي حذف ميشوند. براي تست اين شرط ميتوان كد مربوط به دو انتهاي خط را با هم AND كرد اگر نتيجه چيزي غير از 0000 بود خطاما ه ً خارج ناحيه برش است.

ج ) بخشي از خط داخل و بخشي از خط خارج ناحيه برش است: هر حالتي به جز حالات بالا. در اين حالت براي اينكه موقعيت خط را نسبت به مستطيل تشخيص دهيم نياز به يك سري محاسبات رياضي داريم.

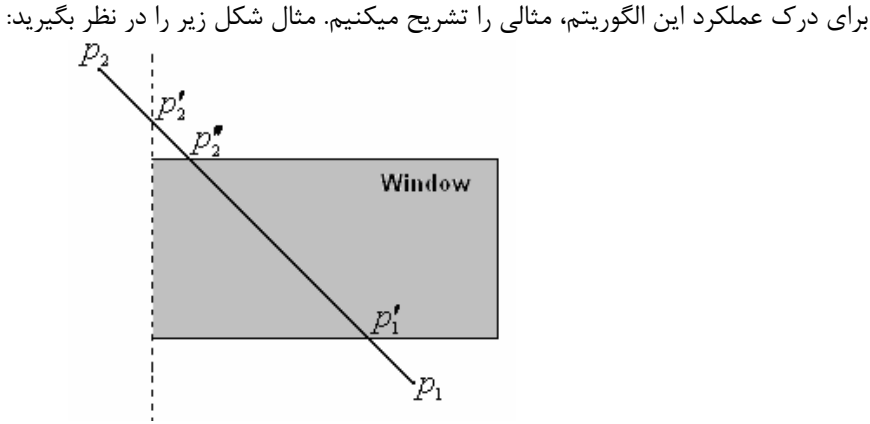

با كدگذاري انتهاي خط مشخص ميشود خط به طور كامل داخل يا خارج مستطيل برش قرار ندارد <sup>و</sup> در شرايط اول <sup>و</sup> دوم صدق نميكند، براي برش خط نياز به يك سري محاسبات رياضي داريم.

 $(x_2, y_2)$   $(x_1, y_1)$  براي بيدا كردن نقاط تقاطع ميتوان از فرمول شيب خط استفاده كرد. براي خطي با نقاط انتهايي  $(x_1, y_1)$ و  $y = y_1 + m(x - x_1)$ فرمول خط به صورت زير است: مقدار m كه بصورت زير محاسبه ميشود:  $m = (y_2 - y_1)/(x_2 - x_1)$  $x$  يا  $x$ س قرار  $x$  برابر با يكي از مقادير  $x$ س با  $x$ يا  $x$ يد. قرار گيرد، آنگاه مقدار متناظر با  $y$  بدست ميآيد. اين شرط ها در زير آورده شده است. براي نقاط انتهايي شرايط زير را بررسي ميكنيم.  $x_p \ge xw_{\min}$  else  $P': y = m.xw_{\min} + b$  $x_p \leq xw_{\text{max}}$  else  $P': y = m.xw_{\text{max}} + b$  $y_p \geq yw_{\min}$  else  $P'$ :  $yw_{\min} = m.x + b$  $y_p \leq yw_{\text{max}}$  else  $P'$ :  $yw_{\text{max}} = m.x + b$ 

ابتدا  $p_1$  را با چهار ضلع مستطيل برش مقايسه ميكنيم. نتيجه ميگيريم كه  $p_1$  در پايين مستطيل قرار دارد. بنابراين را كه نقطه تقاطع خط با مستطيل برش است را پيدا ميكنيم. اين كار براي نقطه  $p_2$  نيز انجام ميشود.مزيت اين  $p_1^\prime$ الگوريتم محاسبات كم و عيب آن كار كردن تنها با ناحيه برش مستطيل شكل است.

# **: Cyrus – Beck الگوريتم**

 اين الگوريتم يكي از الگوريتم هاي سريع براي برش خط است كه بر پايه معادلات پارامتري خط و بوسيله Cyrus و Beck . توسعه يافته است معادله خط در دستگاه دكارتي به سه صورت نوشته ميشود:  $y = mx + b$  الف ) معادله خط بر اساس شيب و عرض از مبدأ آن:  $Ax+By+C=0$  : ب ) معادله ضمنی خط در آن  $P$  خود يک بردار به صورت  $[x, y]$  است. بنابراين ميتوان معادله خط را به  $P(t)$   $= P_0 + (P_1 - P_0) t$ ج ) معادله پارامتري خط: در اين فرم خط بر اساس دو نقطه ابتدايي و انتهايي آن نوشته ميشود. صورت دو معادله زير هم نوشت:

$$
\begin{cases}\nx = x_0 + (x_1 - x_0)t \\
y = y_0 + (y_1 - y_0)t\n\end{cases}
$$

براي درك اين الگوريتم مراحل زير را گام به گام انجام ميدهيم:

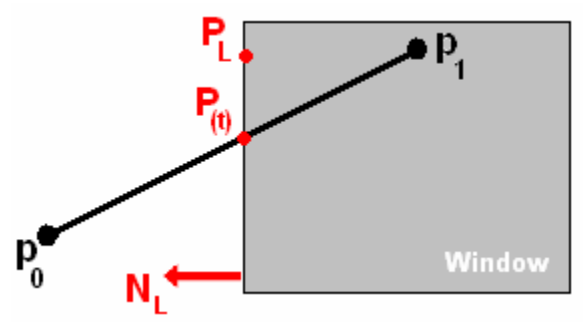

*NL PL* ( ) *Pt PL* 1) معادله پارامتري خط را مينويسيم. 2) براي هر لبه (ضلع) مستطيل برش دو پارامتر زير را بدست ميĤوريم: a. بردار عمود بر لبه كه ميتواند يكي از مقادير زير را اختيار كند: (1,0),(0,1),( 1,0),(0, 1) − − b. يك نقطه بر روي لبه بر هم عمودند داريم : *NL* − 3 (با توجه به اينكه بردار هاي و ( () ) 0 *N Pt P L L* • −= 4) مقدار ( )*t P* را در فرمول بالا جايگزين ميكنيم و سپس مقدار *t*را از آن بصورت زير بدست مي آوريم: 0 1 0 ( ) ( ) *L L L N PP t N PP* • − <sup>=</sup> −•− 5) مقدار *t* . را از رابطه بالا براي تمام نقاط مشترك خط و لبه هاي مستطيل برش بدست مي آوريم 6) بر اساس مقدار *t* : داريم a. تمام 0 > *t* يا 1< *t* . رد ميشوند [ b. نقاط اشتراكي باقيمانده را رده بندي ميكنيم. > − *<sup>L</sup> NPP* 0 0 1 i. نقاط مستعد براي داخل بودن(PE] ( < − *<sup>L</sup> NPP* 0 0 1 ii. نقاط مستعد براي خارج بودن(PL[ ] ( 7) در اين مرحله كمترين مقدار PL و بيشترين مقدار PE را پيدا و مقدار *t*آنها را در معادله پارامتري خط

جايگزين كرده و خط بين نقاط حاصل را به عنوان برشي از خط اوليه رسم ميكنيم.

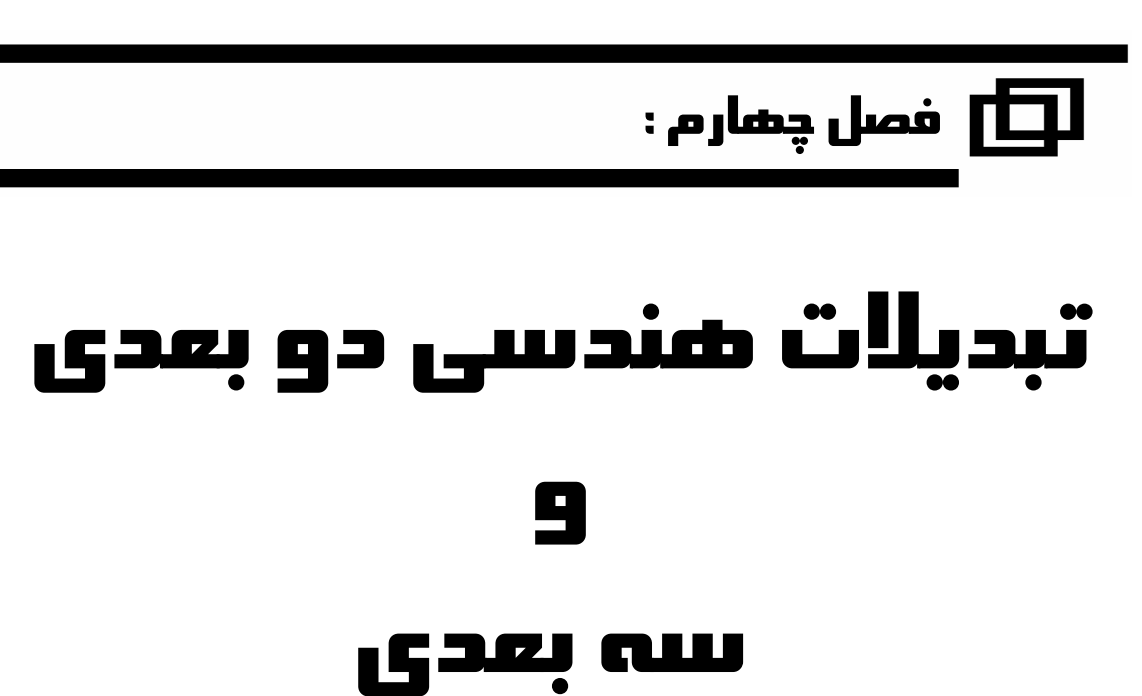

 **مباحث اين فصل:**

**تبديلات اوليه**

- **انتقال**
- **دوران**
- **تغيير مقياس**
- **ماتريسهاي همگن**
	- **تبديلات مركب**
- **تبديلات سه بعدي**
	- **ساير تبديلات**
- **تبديلات** Shear
- **تبديلات** Affine

تبديلات هندسي عبارتند از تغيير در موقعيت يا شكل و يا اندازه اشكال و تصاوير. تبديلات هندسي اوليه عبارتند از : انتقال، دوران و تغيير مقياس. ساير تبديلاتي كه به اشكال اعمال ميشوند عبارتند از : انعكاس و تبديلات Shear .

# **تبديلات اوليه :**

در اينجا به تبديلات هندسي پايه ميپردازيم و در بخش بعدي بيان ميكنيم چگونه اين تبديلات را به صورت بيان رياضي از ماتريسهاي ساده تر پياده سازي كنيم تا بتوان تركيبي از اين تبديلات را محاسبه كرد.

**انتقال :**  انتقال يعني حركت دادن يك شئ در امتداد يك خط راست از نقطه اي به نقطه ديگر. براي انتقال يك نقطه در مختصات دو بعدی كافيست مختصات بردار انتقال  $\big( t_{_X}, t_{_Y} \big)$  را به مختصات آن نقطه اضافه كنيم.

 $x' = x + t_x$ ,  $y' = y + t_y$ 

شكل زير انتقال نقطه توسط بردار انتقال نشان ميدهد :

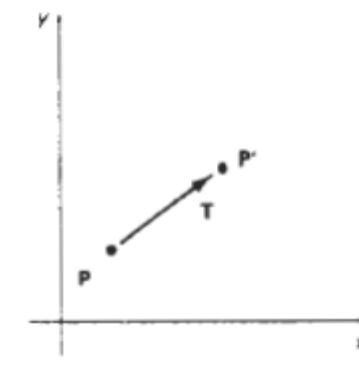

معادلات بالا را ميتوان به صورت ماتريسي نيز بيان كرد:

$$
p = \begin{bmatrix} x \\ y \end{bmatrix}, p' = \begin{bmatrix} x' \\ y' \end{bmatrix}, t = \begin{bmatrix} t_x \\ t_y \end{bmatrix}
$$
  

$$
p' = p + t
$$

واضح است كه انتقال نوعي تبديل هندسي سخت است يعني شكل را تغيير نميدهد، تنها مكان هرنقطه از تصوير را توسط يك مقدار ثابت تغيير ميدهد.

# **دوران :**

دوران در مختصات دو بعدي يعني انتقال شئ روي يك مسير دايره اي در صفحه . براي انجام عمل دوران به دو *xy* پارامتر نياز داريم: اول زاويه چرخش و دوم نقطه محوري. ابتدا معادلات دوران يك نقطه حول مبدأ مختصات را بدست مي آوريم. شكل زير دوران نقطه حول مبدأ مختصات را نشان ميدهد.

$$
x' = r\cos(\phi + \theta) = r\cos\phi\cos\theta - r\sin\phi\sin\theta
$$
  
\n
$$
y' = r\sin(\phi + \theta) = r\cos\phi\sin\theta + r\sin\phi\cos\theta
$$
  
\n
$$
\theta
$$
  
\n
$$
(x, y)
$$
  
\n
$$
x = r\cos\phi \qquad , \quad y = r\sin\phi
$$
  
\n
$$
\theta
$$
  
\n
$$
x = r\cos\phi \qquad , \quad y = r\sin\phi
$$

$$
x' = x\cos\theta - y\sin\theta
$$
  

$$
y' = x\sin\theta + y\cos\theta
$$

 $\mathbf{L}$ 

مانند قبل میتوان این معادلات را بر حسب ماتریسها بدست آورد:  
\n
$$
p = \begin{bmatrix} x \\ y \end{bmatrix}, \ p' = \begin{bmatrix} x' \\ y' \end{bmatrix}, \ R = \begin{bmatrix} \cos \theta & -\sin \theta \\ \sin \theta & \cos \theta \end{bmatrix}
$$
\n
$$
p' = R.p
$$

براي دوران حول نقطه غيرمبدأ از فرمول هاي زير استفاده ميكنيم:

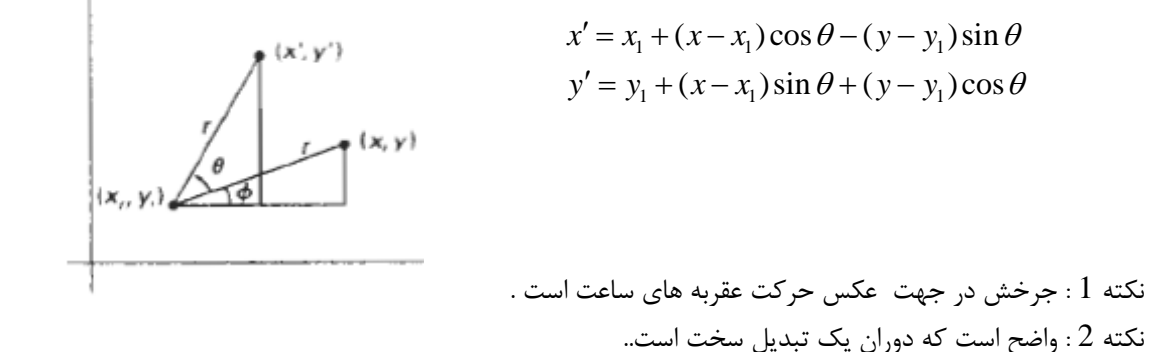

#### **تغيير مقياس:**

تغيير مقياس تبديلي است كه اندازه تصوير را تغيير ميدهد. براي تغيير اندازه از ضريب مقياس استفاده ميشود.  $x' = x \cdot s$ ,  $y' = y \cdot s$ كه در آن تغيير اندازه روي محور *x* و *s*تغيير اندازه روي محور *y* ميباشد. اين معادلات را ميتوان به صورت *<sup>y</sup> s <sup>x</sup>* معادلات زير نوشت:

$$
p = \begin{bmatrix} x \\ y \end{bmatrix}, \ p' = \begin{bmatrix} x' \\ y' \end{bmatrix}, \ S = \begin{bmatrix} S_x & 0 \\ 0 & S_y \end{bmatrix} \implies p' = S.p
$$

ميتوان هر مقدار مثبتي را به ضريب مقياس نسبت داد. مقادير كمتر از يك موجب كوچك شدن و مقادير بيشتر از يك موجب بزرگتر شدن جسم مي شود. اگر به هر دو مؤلفه ي ضريب مقياس، مقدار يك داده شود، در اين صورت شكل تغيير اندازه نخواهد داد.

# **نمايش ماتريسي و مختصات همگن:**

در برنامه هاي گرافيكيمعمولا ً از تركيبي از تبديلات متوالي استفاده ميشود. دراين بخش ما فرمولهاي ماتريسي بخش قبل را دوباره بازنويسي ميكنيم تا فرايند چند تبديل متوالي را راحتتر انجام دهيم. در بخش پيش ديديم كه هر يك از تبديلات اوليه را ميتوان به صورت زير بيان كرد :

 $P' = M_{1} P + M_{2}$ 

كه در آن  $P$  مختصات نقطه اوليه،  $P'$  مختصات نقطه نهايي،  $M_{1}$ يك ماتريس دو در دو كه ميتواند يک ماتريس ضريب <sup>2</sup>*M* مقياس و يا يك ماتريس دوران باشد و در نهايت برابر با يك ماتريس يك در دو است كه يك ماتريس انتقال است. اگر به جاي استفاده از ماتريس دو در دو از يك ماتريس سه در سه استفاده كنيم، ميتوانيم تمام تبديلات را بصورت ضرب بيان كنيم. براي اين منظور به جاي استفاده از مختصات دوبعدي *y x* ) ,(از مختصات سه بعدي *y x*) ,1 ,( استفاده ميكنيم. استفاده از مختصات سه بعدي اين امكان را ميدهد تا فرمولهاي تبديلات را دوباره و تنها بر اساس ضرب بيان كنيم. حال دوباره فرمولهاي تبديلات هندسي را بر اساس ضرب ماتريسهاي سه در سه بيان ميكنيم: انتقال :

$$
\begin{bmatrix} x' \\ y' \\ 1 \end{bmatrix} = \begin{bmatrix} 1 & 0 & t_x \\ 0 & 1 & t_y \\ 0 & 0 & 1 \end{bmatrix} \cdot \begin{bmatrix} x \\ y \\ 1 \end{bmatrix} , \quad P' = T(t_x, t_y) \cdot P
$$

دوران:

$$
\begin{bmatrix} x' \\ y' \\ 1 \end{bmatrix} = \begin{bmatrix} \cos \theta & -\sin \theta & 0 \\ \sin \theta & \cos \theta & 0 \\ 0 & 0 & 1 \end{bmatrix} \begin{bmatrix} x \\ y \\ 1 \end{bmatrix} , P' = R(\theta) \cdot P
$$

تغيير مقياس:

$$
\begin{bmatrix} x' \\ y' \\ 1 \end{bmatrix} = \begin{bmatrix} S_x & 0 & 0 \\ 0 & s_y & 0 \\ 0 & 0 & 1 \end{bmatrix} \begin{bmatrix} x \\ y \\ 1 \end{bmatrix} \quad , \quad P' = S(s_x, s_y) \cdot P
$$

# **تبديلات مركب**

با استفاده از نمايش ماتريسي كه در بخش قبل ارائه شد، ميتوان براي هر تركيبي از تبديلات يك ماتريس تبديل مركب بنويسيم. ماتريس حاصل مولمولا ۔ ً ماتريس مركب يا ماتريس الحاق مي نامند. براي بدست آوردن ماتريس تبديل مركب، ماتريسهاي تبديل را از آخر به اول در هم ضرب ميكنيم.

اگر دو تبدیل انتقال 
$$
T_1
$$
 و ج4 به یک نقطه اعمال شود، ماتریس تبدیل مرکب به صورت زیر بدست می آید.

$$
\begin{bmatrix} 1 & 0 & t_{x2} \\ 0 & 1 & t_{y2} \\ 0 & 0 & 1 \end{bmatrix} \cdot \begin{bmatrix} 1 & 0 & t_{x1} \\ 0 & 1 & t_{y1} \\ 0 & 0 & 1 \end{bmatrix} = \begin{bmatrix} 1 & 0 & t_{x1} + t_{x2} \\ 0 & 1 & t_{y1} + t_{y2} \\ 0 & 0 & 1 \end{bmatrix}
$$

: به همين ترتيب براي دو دوران متوالي  $R(\theta _{1})$  و  $R(\theta _{2})$  داريم

$$
R_{\text{total}} = R(\theta_2).R(\theta_1) = R(\theta_1 + \theta_2)
$$

 $S_1$  و در نهايت براى دو تغيير مقياس متوالى با ضريب  $S_1$ و  $\,S_2$ داريم

$$
\begin{bmatrix} s_{x2} & 0 & 0 \ 0 & s_{y2} & 0 \ 0 & 0 & 1 \end{bmatrix} \cdot \begin{bmatrix} s_{x1} & 0 & 0 \ 0 & s_{y1} & 0 \ 0 & 0 & 1 \end{bmatrix} = \begin{bmatrix} s_{x1} \cdot s_{x2} & 0 & 0 \ 0 & s_{y1} \cdot s_{y2} & 0 \ 0 & 0 & 1 \end{bmatrix}
$$

# **دوران حول نقطه دلخواه :**

براي دوران حول نقطه دلخواه مراحل زير را دنبال ميكنيم: -1 شكل را همراه با نقطه محوري به مبدأ انتقال ميدهيم. -2 شكل را حول مبدأ مختصات دوران ميدهيم . -3 شكل را به مكان اوليه خود باز ميگردانيم.

اين انتقالات در شكل زير نشان داده شده است(از چپ به راست).

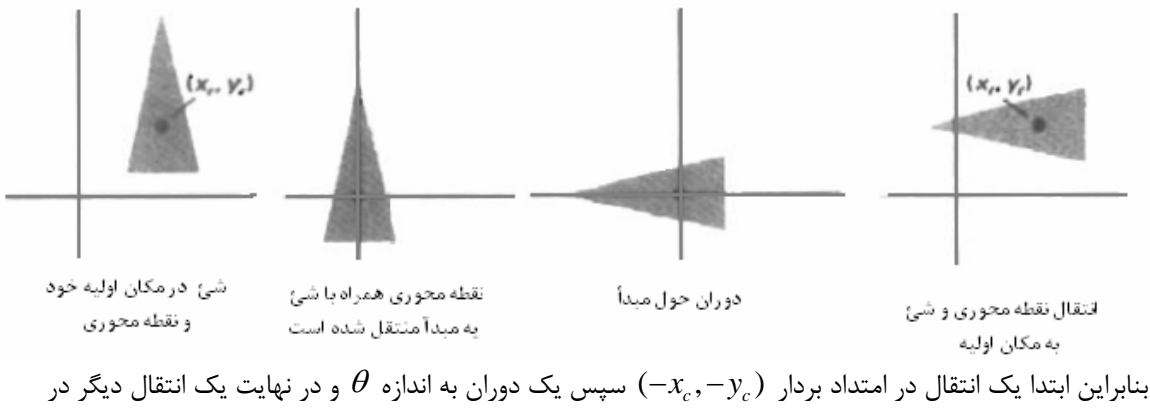

*y x c c* امتداد بردار ( ,). لذا ماتريس تركيب به صورت زير بدست مي آيد.

گرافيك كامپيوتري : تبديلات هندسي دو بعدي و سه بعدي 32 32

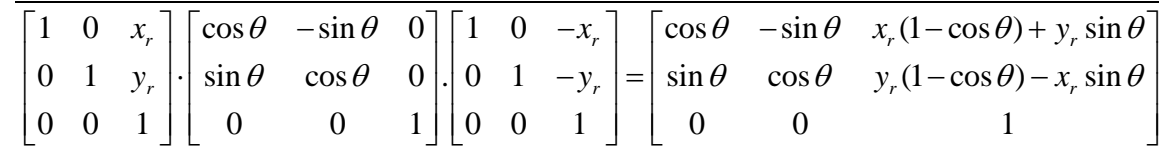

براي عمل تغيير مقياس نيز كافيست كه نقطه را به مبدأ مختصات انتقال و سپس عمل تغيير مقياس را انجام دهيم.

#### **تبديلات سه بعدي :**

انتقال : در مختصات سه بعدى، يک نقطه از موقعيت  $P(x,y,z)$  به موقعيت  $P^\prime(x^\prime,y^\prime,z^\prime)$  توسط ماتريس زير انتقال مي يابد.

100 0 1 0 001  $1 | 0 0 0 1 | 1$ *x x y y z z*  $x'$   $\begin{bmatrix} 1 & 0 & 0 & t \end{bmatrix}$   $\begin{bmatrix} x \\ x \end{bmatrix}$  $x = x + t$  $y'$  | 0 1 0  $t_v$  | | y  $y = y$  $z'$  | 0 0 1  $t$ , |  $z$  $z = z$  $\lceil x' \rceil$   $\lceil 1 \ 0 \ 0 \ t_{x} \rceil \lceil x \rceil$ *t*  $\begin{bmatrix} x \\ y' \\ z' \\ z \end{bmatrix} = \begin{bmatrix} 1 & 0 & 0 & t_x \\ 0 & 1 & 0 & t_y \\ 0 & 0 & 1 & t_z \\ 0 & 0 & 0 & 1 \end{bmatrix} \cdot \begin{bmatrix} x \\ y \\ z \\ z \end{bmatrix} \Rightarrow \begin{cases} x = x + t \\ y = y + t \\ z = z + t \end{cases}$  $\left| \frac{y}{z'} \right|$  $\begin{bmatrix} 1 \\ 2 \end{bmatrix}$   $\begin{bmatrix} 0 & 0 & 1 \\ 0 & 0 & 0 \\ 1 & 1 \end{bmatrix}$   $\begin{bmatrix} 2 \\ 1 \end{bmatrix}$   $\begin{bmatrix} z \\ z \end{bmatrix}$  $\begin{bmatrix} 1 \end{bmatrix}$   $\begin{bmatrix} 0 & 0 & 0 & 1 \end{bmatrix}$   $\begin{bmatrix} 1 \end{bmatrix}$ 

**تغيير اندازه :** ماتريس تغيير اندازه را ميتوان به صورت زير نوشت :

$$
\begin{bmatrix} x' \\ y' \\ z' \\ 1 \end{bmatrix} = \begin{bmatrix} S_x & 0 & 0 & 0 \\ 0 & S_y & 0 & 0 \\ 0 & 0 & S_z & 0 \\ 0 & 0 & 0 & 1 \end{bmatrix} \begin{bmatrix} x \\ y \\ z \\ 1 \end{bmatrix} \Rightarrow \begin{cases} x = x.S_x \\ y = y.S_y \\ z = z.S_z \end{cases}
$$

**دوران :** براي توليد يك تبديل دوران بايد محور دوران و زاويه چرخش را مشخص كنيم. در سه بعدي دوران را ميتوان حول هر خط موجود در فضا انجام داد اما در اينجا ما تنها دوران حول محورهاي مختصات را بررسي مي كنيم. **دوران حول محور z :** 

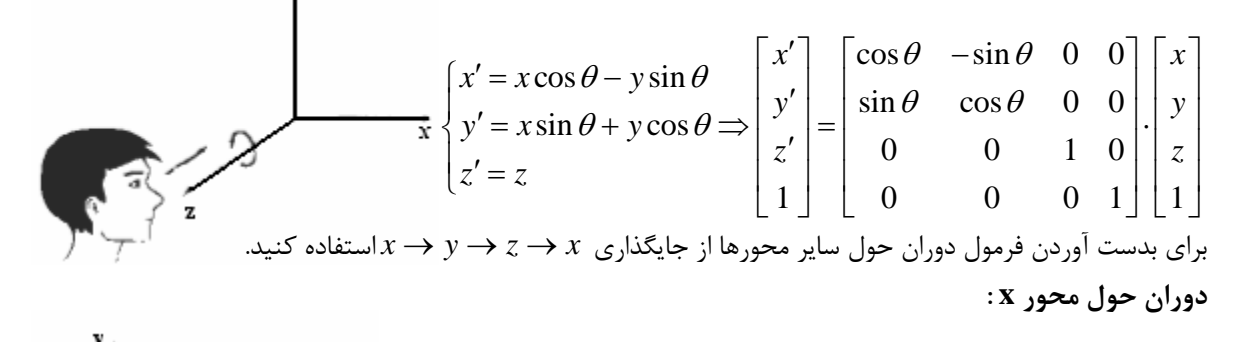

$$
\mathcal{L} = \begin{bmatrix} x' = x \\ y' = y \cos \theta - z \sin \theta \end{bmatrix} \begin{bmatrix} x' \\ y' \\ z' \end{bmatrix} = \begin{bmatrix} 1 & 0 & 0 & 0 \\ 0 & \cos \theta & -\sin \theta & 0 \\ 0 & \sin \theta & \cos \theta & 0 \\ 0 & 0 & 0 & 1 \end{bmatrix} \begin{bmatrix} x \\ y \\ z \\ z \end{bmatrix}
$$

**دوران حول محورy :** 

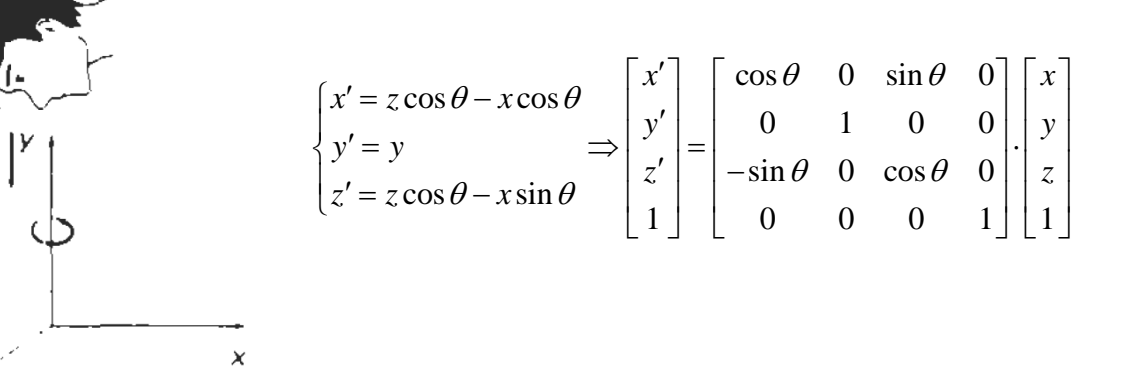

# **ساير تبديلات :**

علاوه بر تبديلات اوليه كه بيان شدند، تبديلات مفيد ديگري نيز وجود دارند كه مهمترين آنها عبارتند از : بازتاب و تبديلات Shear.

براي عمل بازتاب يك محور بازتاب نياز داريم . در دو بعدي اين محور ميتواند هر خطي در صفحه مختصات باشد. ما در اين جا بازتاب نسبت به محورهاي اصلي و محورهاي فرعي بيان ميكنيم.

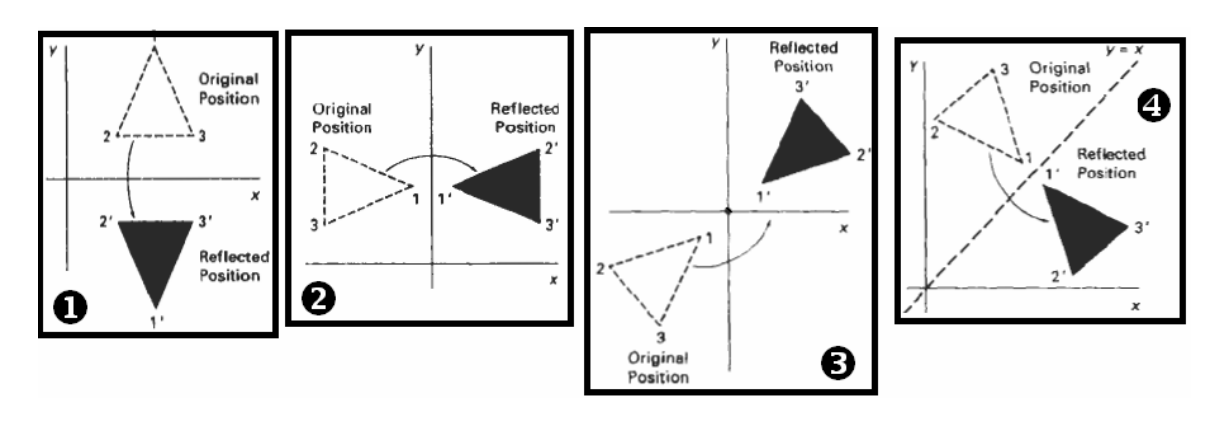

معادلات مربوط به بازتاب اشكال بالا عبارتند از :

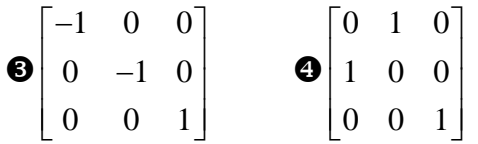

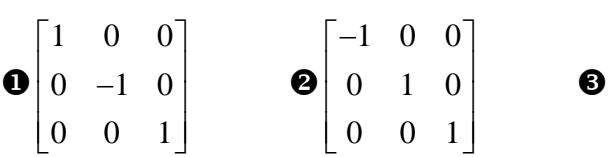

گرافيك كامپيوتري : تبديلات هندسي دو بعدي و سه بعدي 34 34

**تبديلات Shear :**  تبديلات Shear تصوير را در جهتهاي مشخص شيفت ميدهند. در واقع اين تبديلات نقطه را به نسبت فاصله از يك خط و موازي با خط حركت ميدهند. نقاط واقع بر روي خط شيفت داده نميشود و نقاطي كه در طرف مقابل اند در جهت مخالف شيفت ميابند. تبديلات Shear شئ را دگرگون ميكنند اما با اين حال موازي بودن خطوط را حفظ ميكنند. شكل روبرو يك نمونه از اين تبديل را نشان ميدهد كه با مقياس 1 و نسبت به خط 2 = *y* انجام شده است. معمولا ً شيفت Shear در جهت محور x يا y انجام ميشود . شيفت Shear در جهت محور x : ماتريس زير نقاط را با = *y y* و موازي با آن *ref sh <sup>x</sup>* مقياس و به نسبت فاصله از خط

$$
\begin{bmatrix} 1 & sh_x & -sh_x \cdot y_{ref} \\ 0 & 1 & 0 \\ 0 & 0 & 1 \end{bmatrix} \Longrightarrow \begin{cases} x' = x + sh_x(y - y_{ref}) \\ y' = y \end{cases}
$$

*<sup>y</sup> sh ref* شيفت Shear در جهت محور y : ماتريس زير نقاط را با مقياس و به نسبت فاصله از خط *x* = *x* و موازي با آن شيفت ميدهد.

$$
\begin{bmatrix} 1 & 0 & 0 \ sh_y & 1 & -sh_y \cdot x_{ref} \ 0 & 0 & 1 \end{bmatrix} \Rightarrow \begin{cases} x' = x \\ y' = y + sh_y (x - x_{ref}) \end{cases}
$$

#### **تبديلات Affine :**

شيفت ميدهد.

تبديلاتي هستند كه در آنها موازي بودن خطوط حفظ ميشود ولي طول خطوط تغيير نمي يابند. معروفترين اين تبديلات عبارتند از : انتقال، دوران و تغيير اندازه. براي اين سه تبديل زوايه بين خطوط بعد از تبديل تغيير نخواهد كرد.

سؤال : چه رابطه ای بين دوران با زاويه  $n\pi$   $\theta$  و عمل تغيير مقياس در حالت دوبعدی وجود دارد ؟ با استفاده از روابط جبري ارتباط مورد نظر را اثبات كنيد.

, 2 ,21 cos sin 0 1 0 0 1 sin cos 0 0 1 0 1 0 0 1 001 cos sin 0 1 0 0 1 sin cos 0 0 1 0 1 0 0 1 0 01 *nn k x y nn k x y s s s s* θ <sup>π</sup> θ <sup>π</sup> θ θ θ θ θ θ θ θ = = = =+ ⎡ ⎤ ⎡⎤ <sup>−</sup> <sup>⎧</sup> <sup>=</sup> ⎢ ⎥ ⎢⎥ ⎯⎯⎯⎯→ ⇒ <sup>⎨</sup> <sup>=</sup> <sup>⎩</sup> ⎣ ⎦ ⎣⎦ ⎡ ⎤ ⎡⎤ − − <sup>⎧</sup> <sup>=</sup> <sup>−</sup> ⎢ ⎥ ⎢⎥ ⎯⎯⎯⎯⎯→−⇒ <sup>⎨</sup> <sup>=</sup> <sup>−</sup> <sup>⎩</sup> ⎣ ⎦ ⎣⎦ *k* از حالت اول نتيجه ميگيريم كه دوران با <sup>π</sup> 2 هيچ تغييري . در شكل ندارد در حالت دوم نميتوان رابطه اي بين تغيير مقياس و دوران پيدا نمود. چرا كه مولفه هاي تغيير مقياس منفي ميشوند.

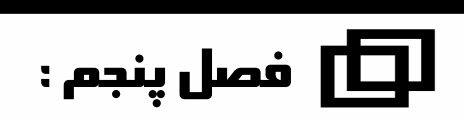

# **پردازشتصوير**

- **فصلمباحث : اين**
- **سيستم پردازش تصوير**
- **فشرده سازي تصاوير**
	- **كدگذاري تصاوير**

پردازش تصوير : بطور كلي گرافيك علمي است كه در ارتباط با نحوه رسم اشكال پايه با توجه به سخت افزار مربوطه و محاسبات بهينه بحث مي نمايد. اما پردازش تصوير علمي است كه در ارتباط با عمليات بر روي تصاوير و همچنين تشخيص به كمك تصوير استفاده

ميشود.

موارد مهم در پردازش تصوير عبارتند از :

- بهينه سازي كيفيت تصاوير
	- مقايسه تصاوير با يكديگر
		- برش و تركيب تصاوير
	- تشخيص به كمك تصوير

معمولا ً پردازش تصوير در حالت دوبعدي و سه بعدي مورد بررسي قرار ميگيرد. محاسباتي كه در پردازش تصوير مورد نيازند عبارتند از محاسبات مربوط به ماتريسها و همچنين محاسبات مربوط به انتگرالها كه در بحث بهينه سازي تصاوير استفاده ميشود.

مهمترين اجزاي يك سيستم پردازش تصوير عبارتند از :

- وسيله اي جهت انتقال تصاوير به درون كامپيوتر
	- حافظه
	- عمليات كنترل
		- نمايشگر
	- يك پردازشگر

جهت مقايسه تصاوير بايد بتوان تصاوير را مدل سازي نمود. براي اين كار يك مدل رياضي را از تصوير ايجاد ميكنيم. به طور كلي براي مدل سازي يك تصوير از رابطه زير استفاده ميكنيم.

 $f(x, y) = i(x, y) + r(x, y)$ كه در آن  $f(x,y)$ و  $i(x,y)$  بين صفر و بينهايت ميباشند و  $r(x,y)$ بين صفر و يك است. *rxy* (, ) ) بنابراين براي مدلسازي بايد هر دو قسمت مخالف صفر باشند. رابطه فوق كه رابطه مدلسازي است , ) *ixy* و بايد تعيين كننده بحث نمونه برداري از تصوير و روشنايي مربوط به تصوير باشد.

$$
f(\omega) = \int f(t)e^{-j\omega t}dt
$$
تبدیل فوریه گسسته :  
تبدیل فوریه گسسته :  

$$
f(\omega) = \sum_{n=2}^{\infty} f(n)e^{-j\omega n}
$$

- *j*ω*n* − -2 تبديل Wavelet : مانند فوريه است با اين تفاوت كه بجاي تابع *e* ميتوان از توابع ديگر مثل cos( ) *n* <sup>ω</sup> استفاده نمود. كاربرد اين تبديل در فشرده سازي است.
- -3 تبديل convolation-Sin: در اين روش انتگرال به صورت دو بعدي و سه بعدي تخمين زده ميشود. و اطلاعات مربوطه به صورت مستقيم در حافظه به روش ماتريسي ذخيره ميشود.

نمود.

بعد از مدلسازی که تابع  $f\left( x,y\right)$  تولید شد، مولفه  $i(x,y)$  در واقع تعیین کننده میزان نور خارج شده از منبع است و ميزان نور منعكس شده از جسم را نشان ميدهد. بطور كلي تابع يک تابع پيوسته است و براى تبديل اين تابع  $r(x,y)$ به گسسته يا ديجيتال از مراحل نمونه برداري (Sampling (و كوانتومي كردن (Quantization (. استفاده ميشود منظور از نمونه برداري اين است كه با يك بازه زماني خاص بتوان به طور تكراري مقاديري را از تابع پيوسته اندازه گيري نمود. نمونه هاي نبايد از يكديگر خيلي فاصله داشته باشند، زيرا در اين صورت تعداد نمونه ها كم و ممكن است در كار سيستم اختلال ايجاد شود. همچنين اگر تعداد نمونه ها زياد باشد، نياز داريم كه حجم زيادي از نمونه هاي را نگهداري كنيم كه مشكلاتي را براي حافظه ايجاد خواهد كرد. بنابراين فركانس نمونه گيري بايد متعادل باشد. منظور از مرحله كوانتومي كردن اين است كه بتوان نتايج بدست آمده از مرحله نمونه برداري را به مقادير بالاتر گرد

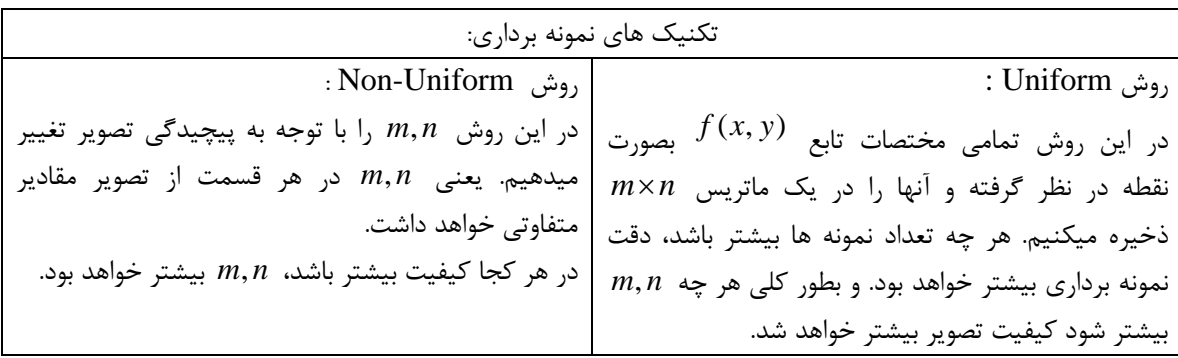

مهمترين اهداف كدگذاري تصوير عبارتند از حجم كوچكتر و امنيت بالاتر در هنگام انتقال داده ها. بطور كلي داده ديجيتال ميتواند كدگذاري شود و در واقع علاوه بر كدگذاري قابليت فشرده سازي را نيز دارد. اما داده آنالوگ قابليت كدگذاري و قابليت فشرده سازي را ندارد. BMP : فايلهاي پردازش نشده با حجم بالا GIF : تعداد رنگ ها فشرده سازي شده است. ا مقدار رنگ و جزئيات فشرده سازي شده است.  $\rm JPG$ 

در كدگذازي، تصوير به يك تصوير جديد تبديل ميشود كهمعمولا ً كيفيت تصوير جديد را نخواهد داشت. روش هاي مختلف كدگذاري در جدول زير آورده شده اند.

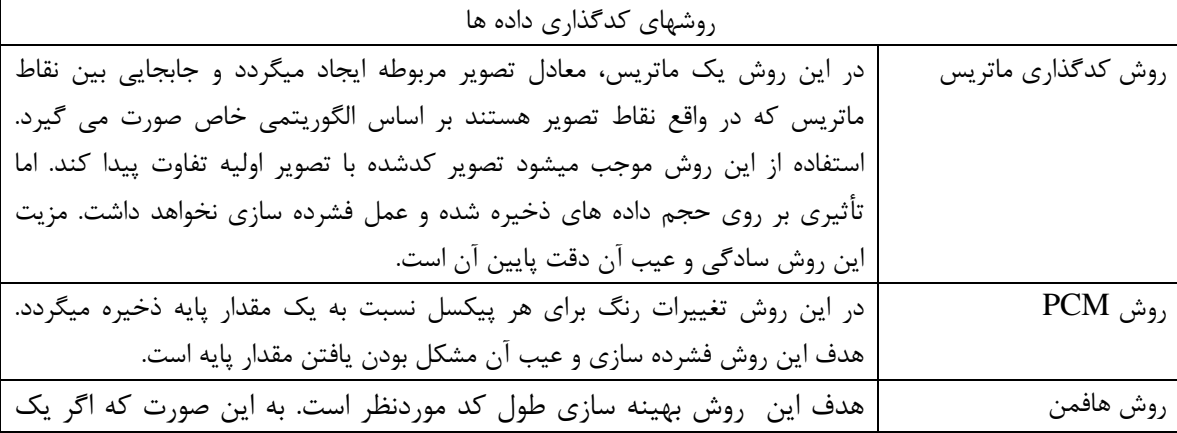

گرافيك كامپيوتري : پردازش تصوير 38

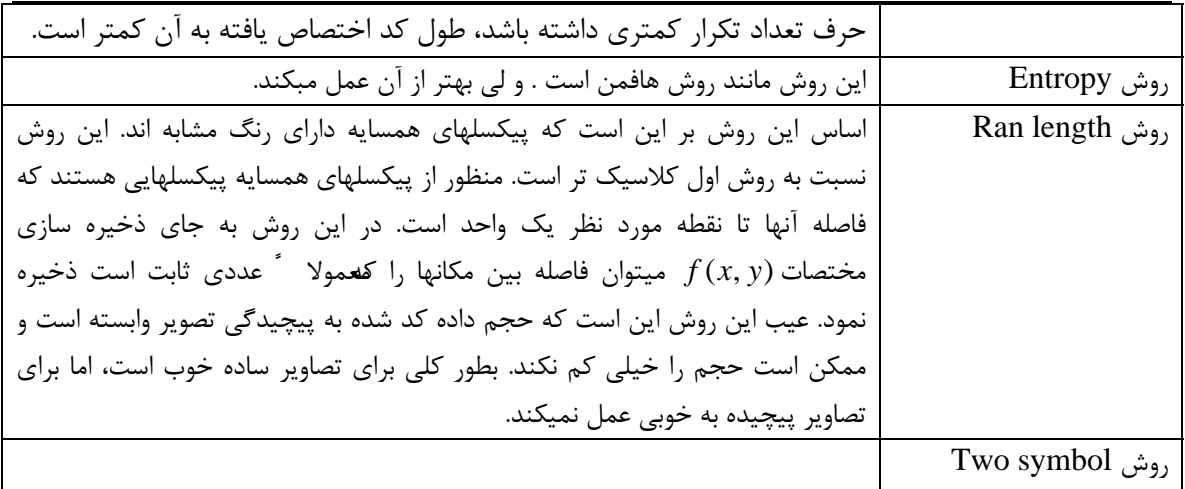

# **فشرده سازي:**

هدف از فشرده سازي حجم داده كمتر و همچنين محاسبات كمتر است. روش هاي فشرده سازي در جدول زيرآمده اند.

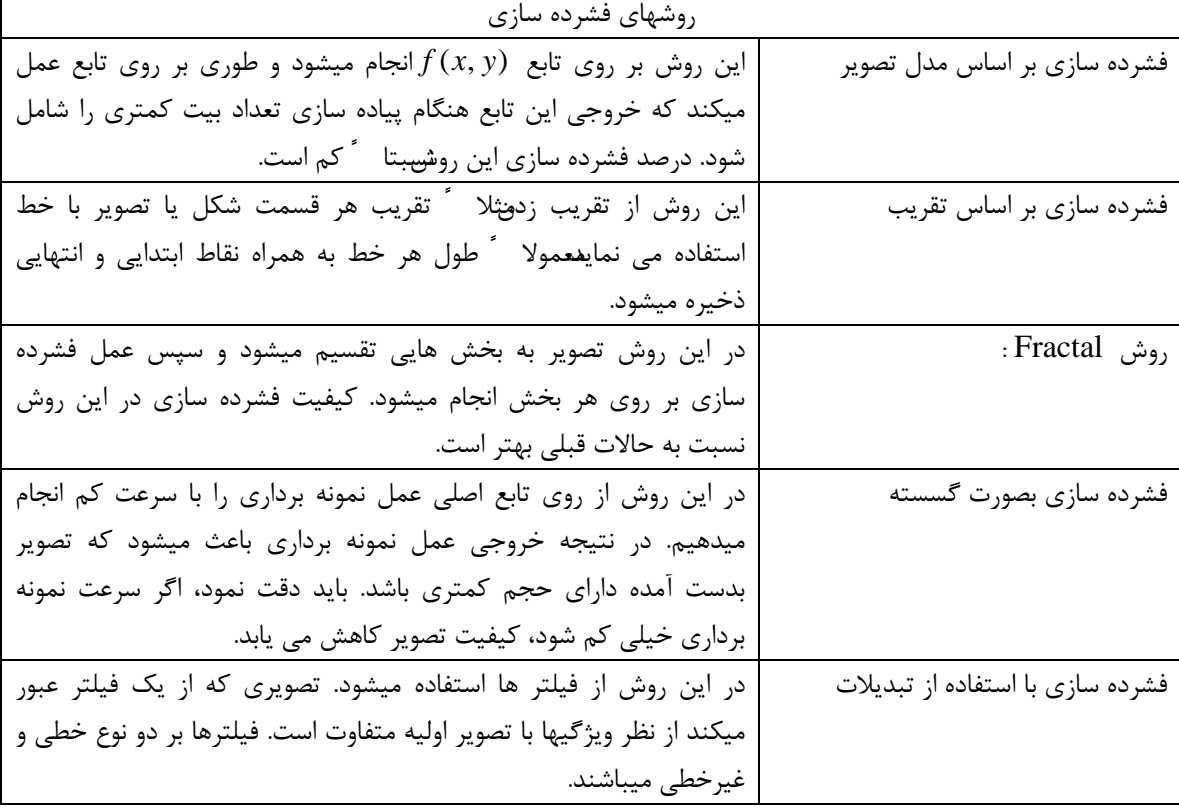